#### **Zarządzenie nr 1 / 2023** Nadleśniczego Nadleśnictwa Trzcianka

z dnia 5 stycznia 2023 r.

w sprawie zasad korzystania z systemu elektronicznego zarządzania dokumentacją (EZD) oraz zasad postępowania z dokumentacją i wykonywania czynności kancelaryjnych w biurze Nadleśnictwa Trzcianka.

#### S.0210.1.2023

Na podstawie art. 35 ustawy z dnia 28 września 1991 r. o lasach i § 22 Statutu Państwowego Gospodarstwa Leśnego Lasy Państwowe, stanowiącego załącznik do Zarządzenia Nr 50 Ministra Ochrony Środowiska, Zasobów Naturalnych i Leśnictwa z dnia 18 maja 1994 roku w sprawie nadania Statutu Państwowemu Gospodarstwu Leśnemu Lasy Państwowe oraz Zarządzenia nr 66 Dyrektora Generalnego Lasów Państwowych z dnia 12 listopada 2014 roku w sprawie wprowadzenia Instrukcji kancelaryjnej oraz Instrukcji w sprawie organizacji i zakresu działania archiwów zakładowych i składnic akt w Państwowym Gospodarstwie Leśnym Lasy Państwowe oraz zgodnie z Decyzją Nr 32/2020 Dyrektora Regionalnego Lasów Państwowych z dnia 10 lipca 2020 roku w sprawie wprowadzenia elektronicznego zarządzania dokumentacją w Nadleśnictwie Trzcianka, zarządzam, co następuje:

#### § 1.

- 1. System elektroniczny zarządzania dokumentacją (EZD) w Nadleśnictwie Trzcianka to podstawowy sposób dokumentowania przebiegu załatwiania i rozstrzygania spraw.
- 2. Wykaz klas JRWA określa sposób dokumentowania przebiegu, załatwiania i rozstrzygania spraw w biurze Nadleśnictwa Trzcianka, stanowiący załącznik nr 1 do niniejszego Zarządzenia.
- 3. Zakres uprawnień pracowników w systemie EZD, niezbędny do pełnienia obowiązków służbowych, stanowiący załącznik nr 2 do niniejszego Zarządzenia.
- 4. Instrukcja postępowania z dokumentacją w biurze Nadleśnictwa Trzcianka, stanowiąca załącznik nr 3 do niniejszego Zarządzenia.
- 5. O wprowadzanych zmianach w obowiązującej instrukcji postępowania z dokumentacją w biurze Nadleśnictwa Trzcianka należy każdorazowo

informować użytkowników drogą elektroniczną.

 $§$  2.

- 1. Administratora SILP zobowiązuję do zapewnienia infrastruktury informatycznej oraz technicznej niezbędnej do prawidłowego działania i utrzymania systemu EZD.
- 2. Odpowiedzialnym za zagadnienia merytoryczne związane z instrukcją kancelaryjną oraz jednolitym rzeczowym wykazem akt czynię koordynatora EZD.
	- 3. Powołany został koordynator systemu EZD, koordynator czynności kancelaryjnych oraz zespół ds. EZD. Wykaz osób aktualnie pełniących te funkcje znajduje się w Decyzji nr 1 Nadleśniczego Nadleśnictwa Trzcianka z dnia 5 stycznia 2023 w sprawie w sprawie powołania koordynatora systemu EZD, koordynatora czynności kancelaryjnych oraz administratora systemu EZD w biurze Nadleśnictwa Trzcianka
	- 4. Zmiany:
	- składu zespołu ds. EZD następują na podstawie zaakceptowanego wniosku koordynatora EZD w biurze Nadleśnictwa Trzcianka;
	- koordynatora czynności kancelaryjnych następują na podstawie wniosku Przewodniczącego zespołu EZD w biurze Nadleśnictwa Trzcianka.
- 5. Zakres zadań koordynatora czynności kancelaryjnych oraz zespołu ds. EZD zostały określone w Instrukcji postępowania z dokumentacją w biurze Nadleśnictwa Trzcianka.

# § 3.

Zobowiązuję kierowników komórek organizacyjnych/pracowników na samodzielnych stanowiskach w biurze Nadleśnictwa Trzcianka do:

- a) zapewnienia realizacji zadań w kierowanej komórce organizacyjnej z wykorzystaniem systemu EZD;
- b) bieżącej współpracy z powołanym zespołem ds. EZD;
- c) zgłaszanie do administratora systemu EZD potrzeb w zakresie użytkowania, modyfikacji i szkoleń systemu EZD;
- d) informowanie koordynatora czynności kancelaryjnych o wszelkich nieprawidłowościach i problemach związanych z wykonywaniem czynności kancelaryjnych oraz dokumentowaniem przebiegu załatwianych spraw.

Pracownik ds. pracowniczych na bieżąco dokonuje niezbędnych zmian i korekt w zakresie dostosowania do systemu EZD Regulaminu Organizacyjnego Nadleśnictwa Trzcianka oraz Główny Księgowy na bieżąco dokonuje zmian i korekt pod kontem dostosowania do systemu EZD Regulaminu Kontroli Wewnętrznej.

#### § 5.

Zarządzenie wchodzi w życie z dniem 5 stycznia 2023 r.

#### $\mathcal{S}$  6.

Traci moc zarządzenie nr 2/2022.

#### Załączniki:

- 1. Załącznik nr 1 Wykaz klas JRWA
- 2. Załącznik nr 2 Zakresy uprawnień pracowników w systemie EZD
- 3. Załącznik nr 3 Instrukcja postępowania z dokumentacją w biurze Nadleśnictwa Trzcianka

Załącznik Nr 1 do Zarządzenia nr 2/2022 Nadleśniczego Nadleśnictwa Trzcianka z dnia 4 stycznia 2022 r.

# **Wykaz klas JRWA dla biura Nadleśnictwa Trzcianka**

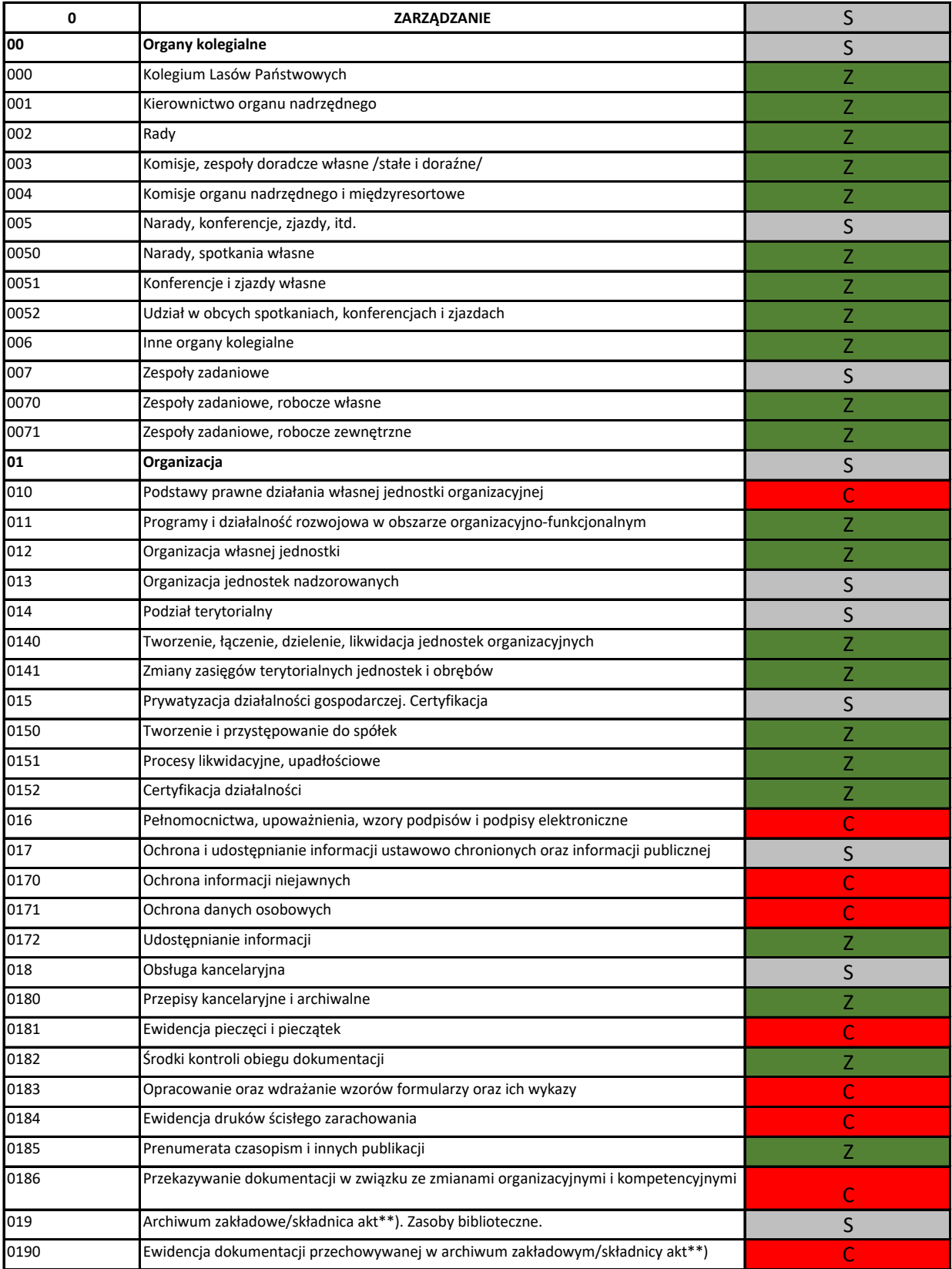

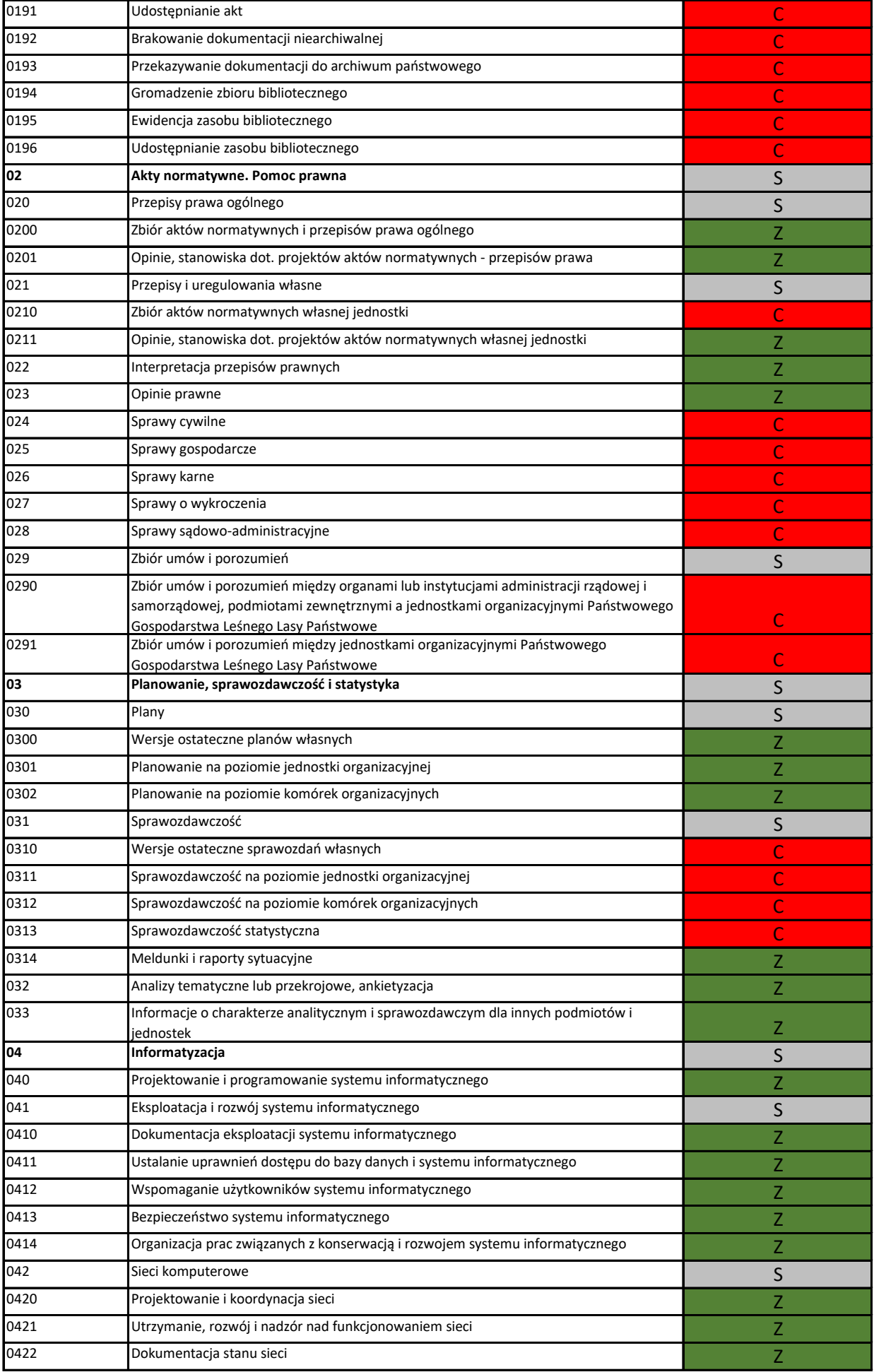

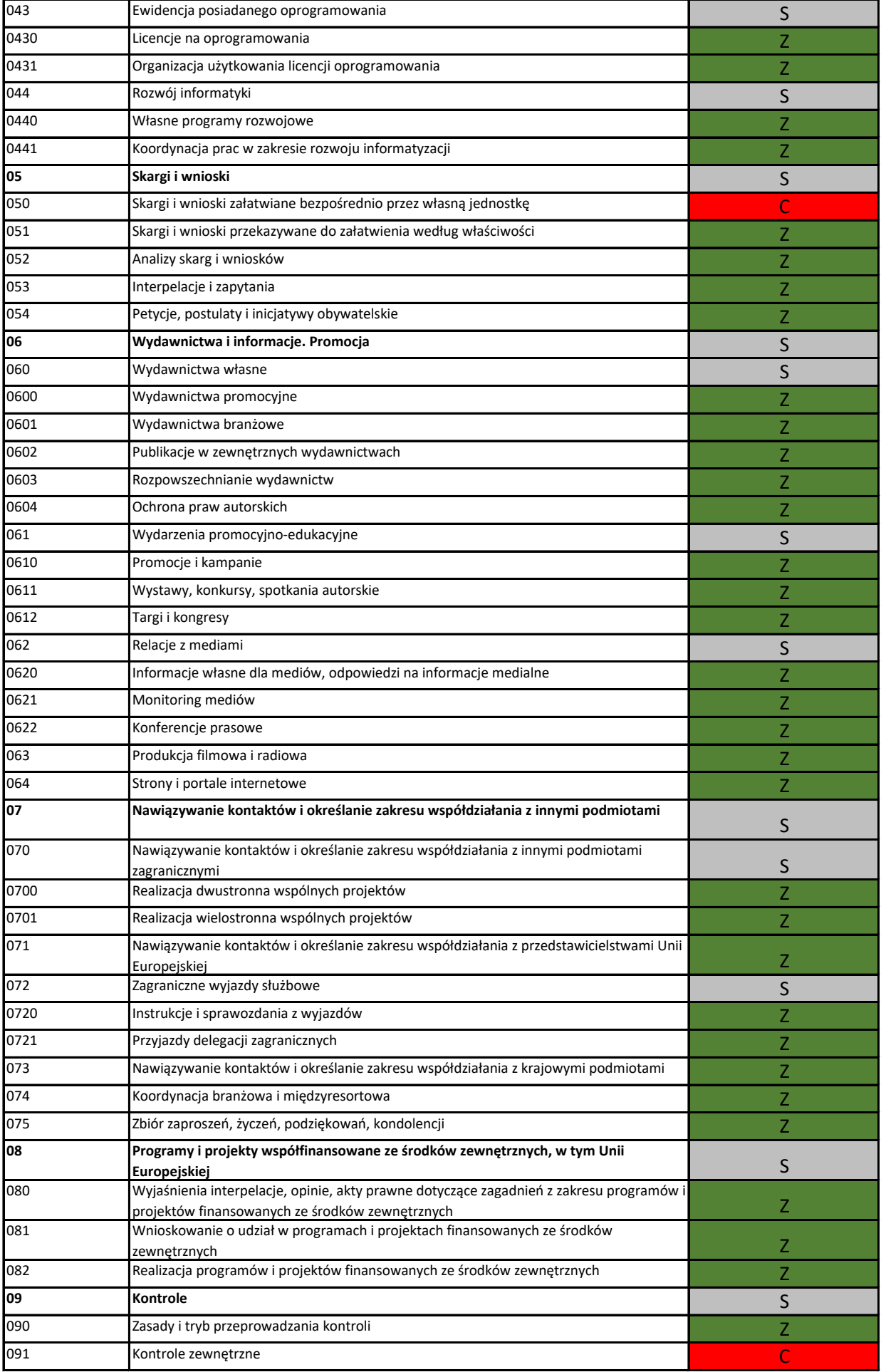

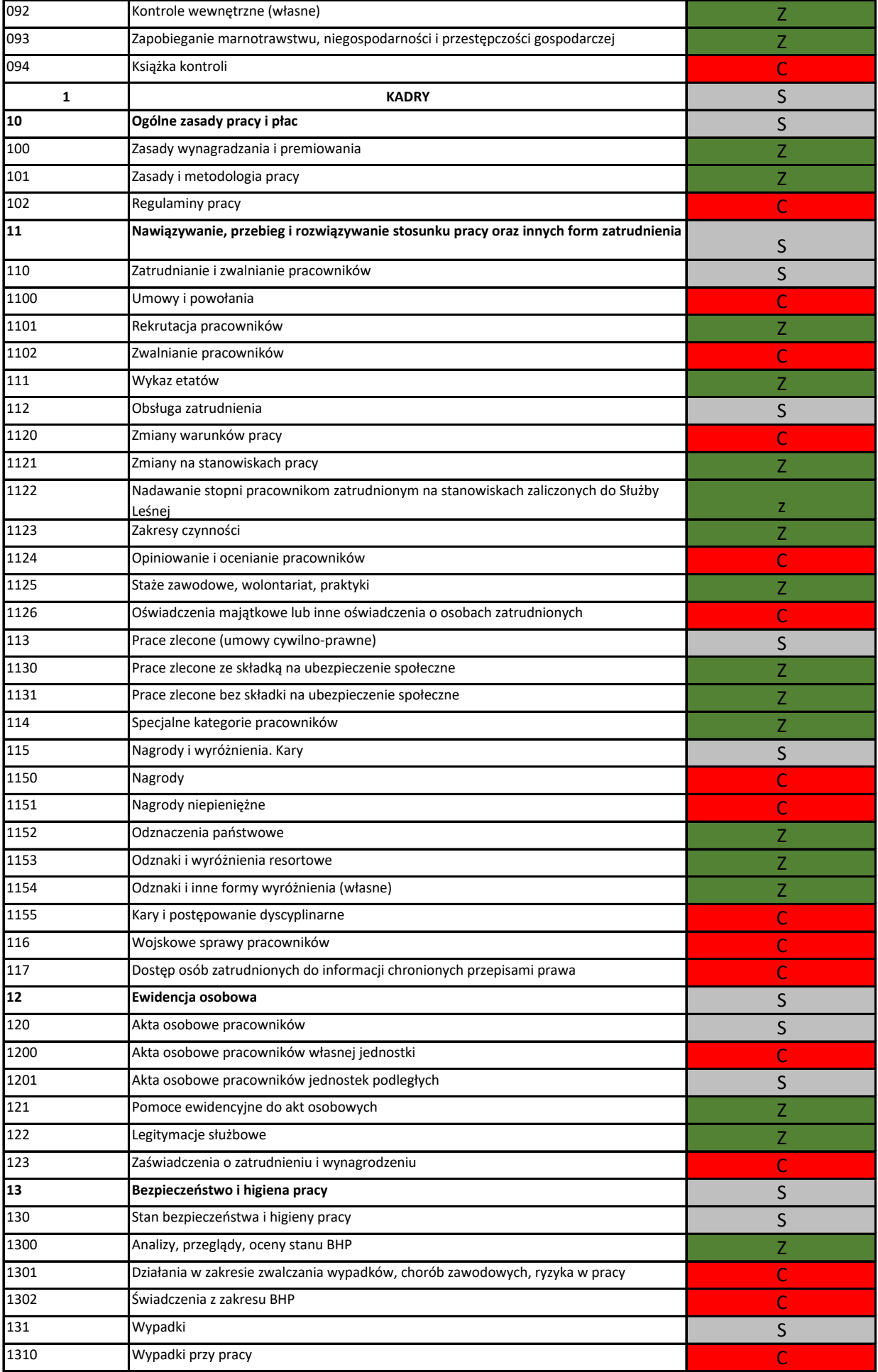

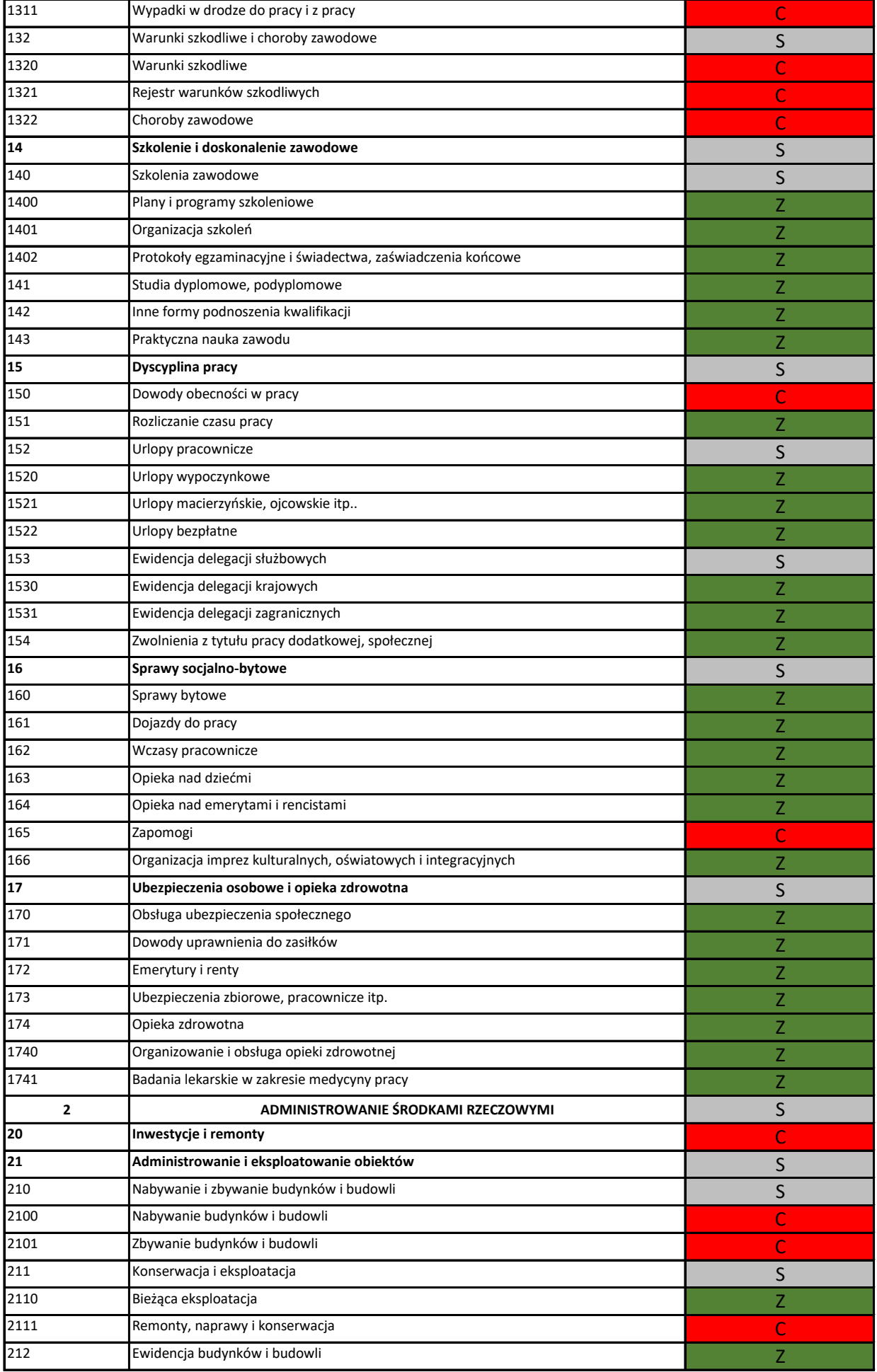

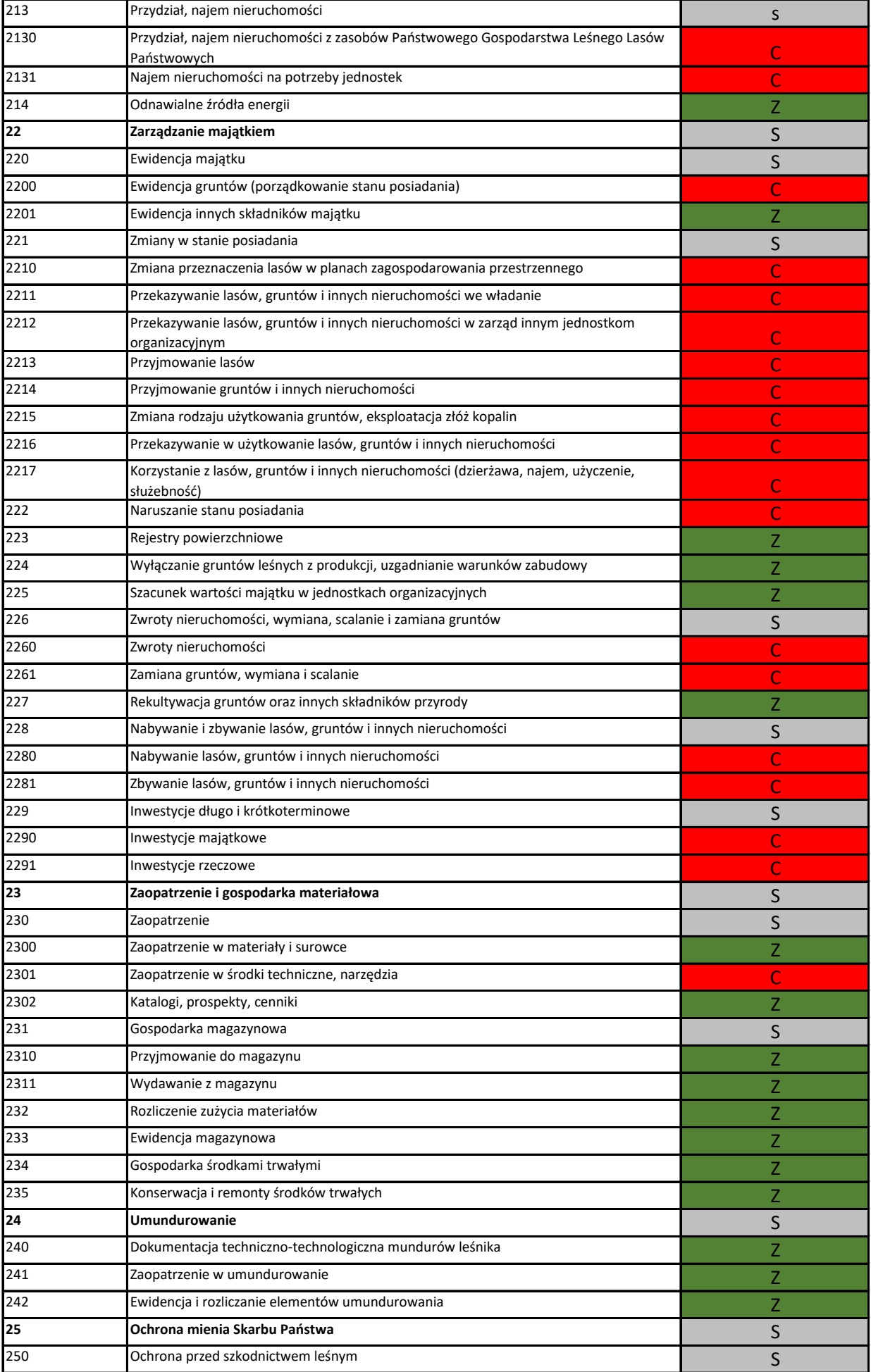

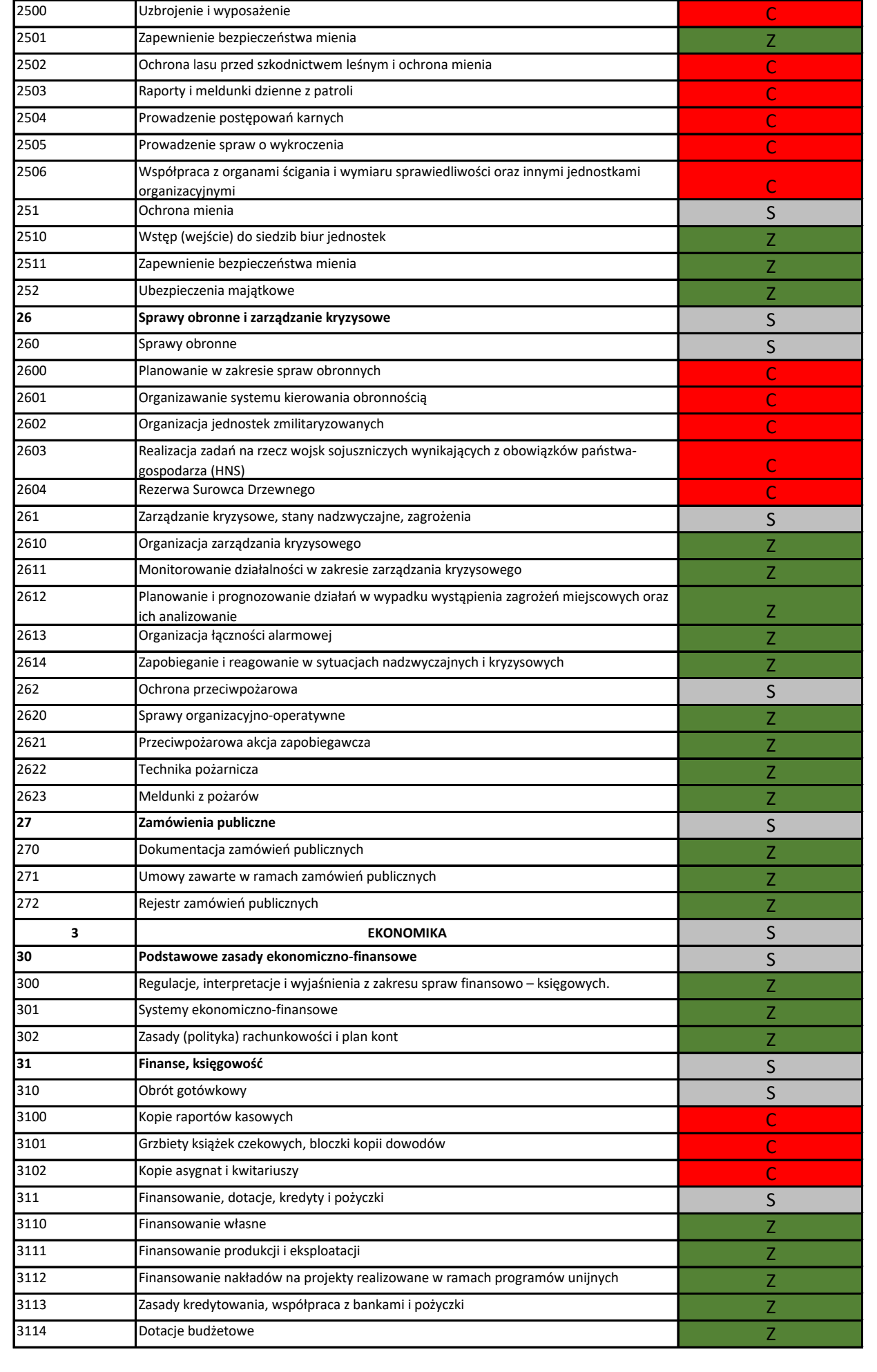

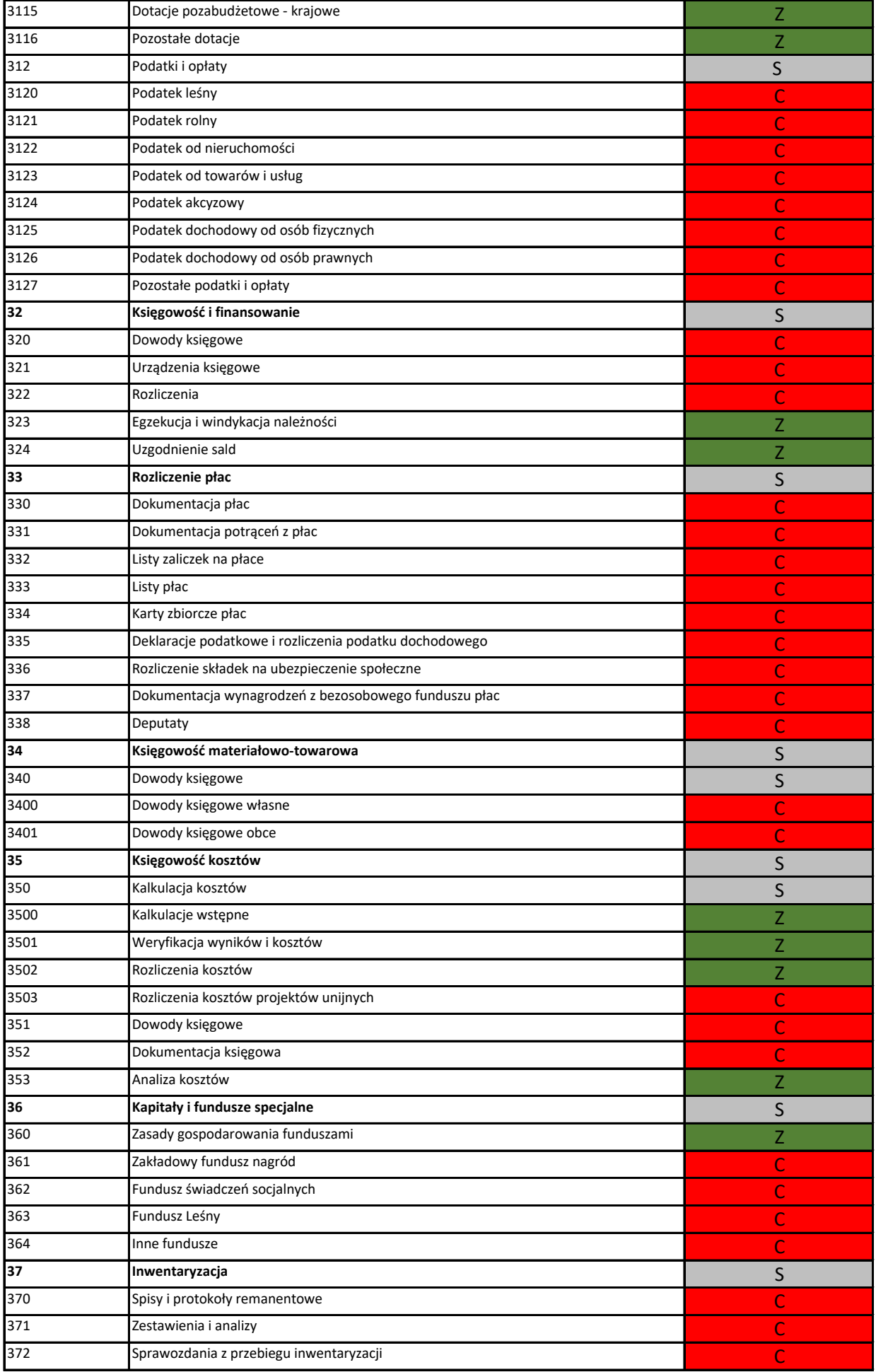

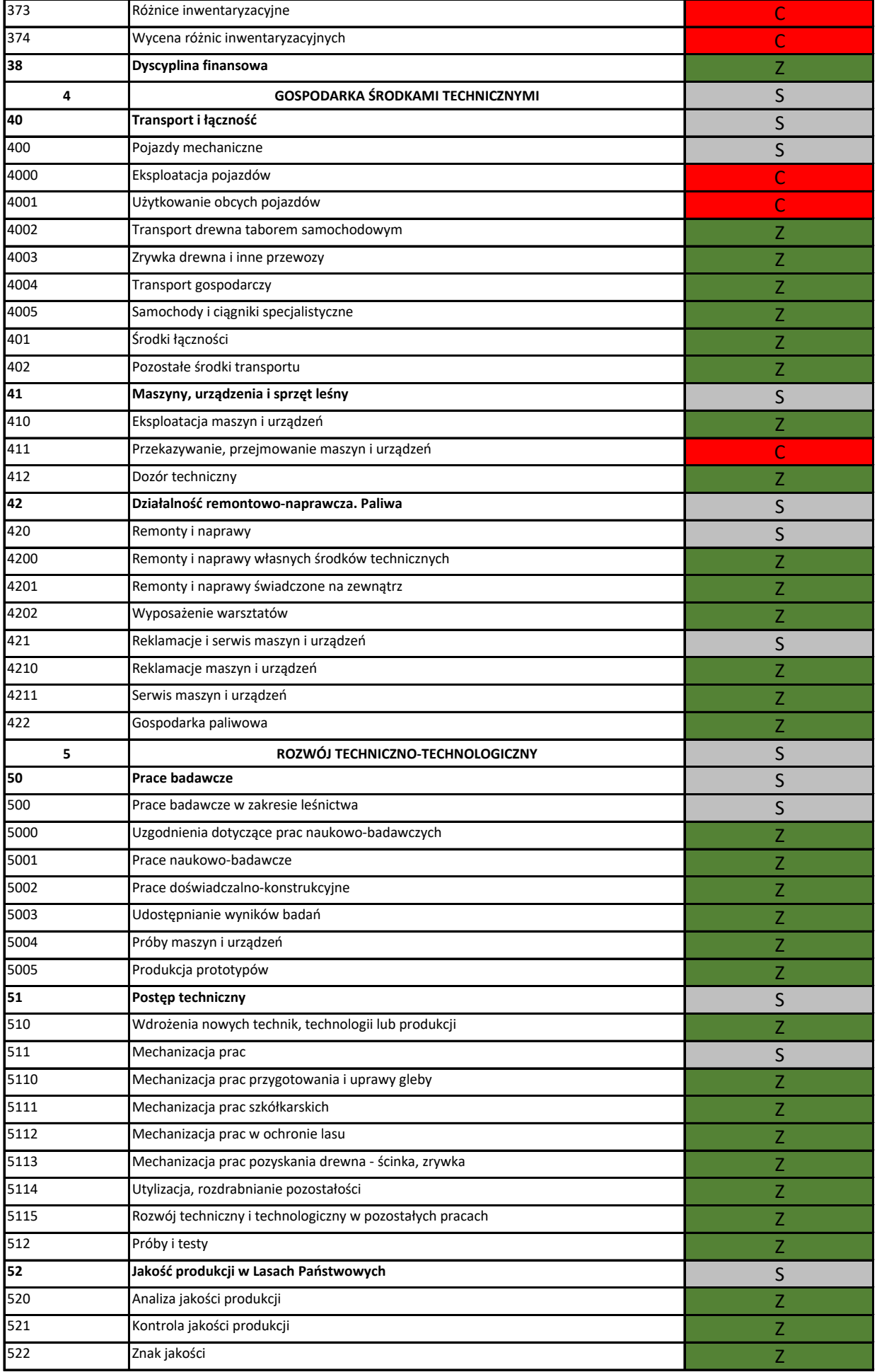

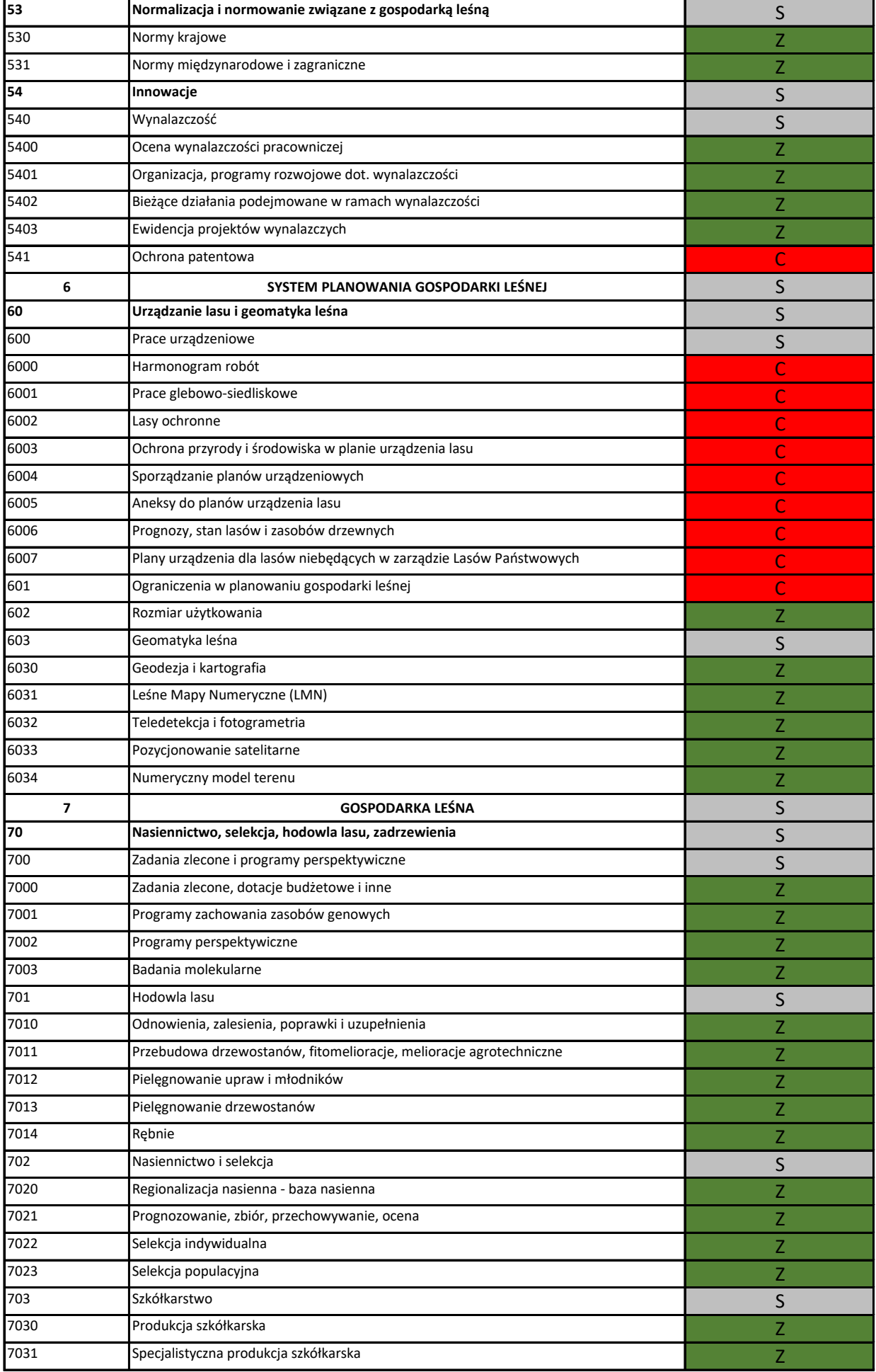

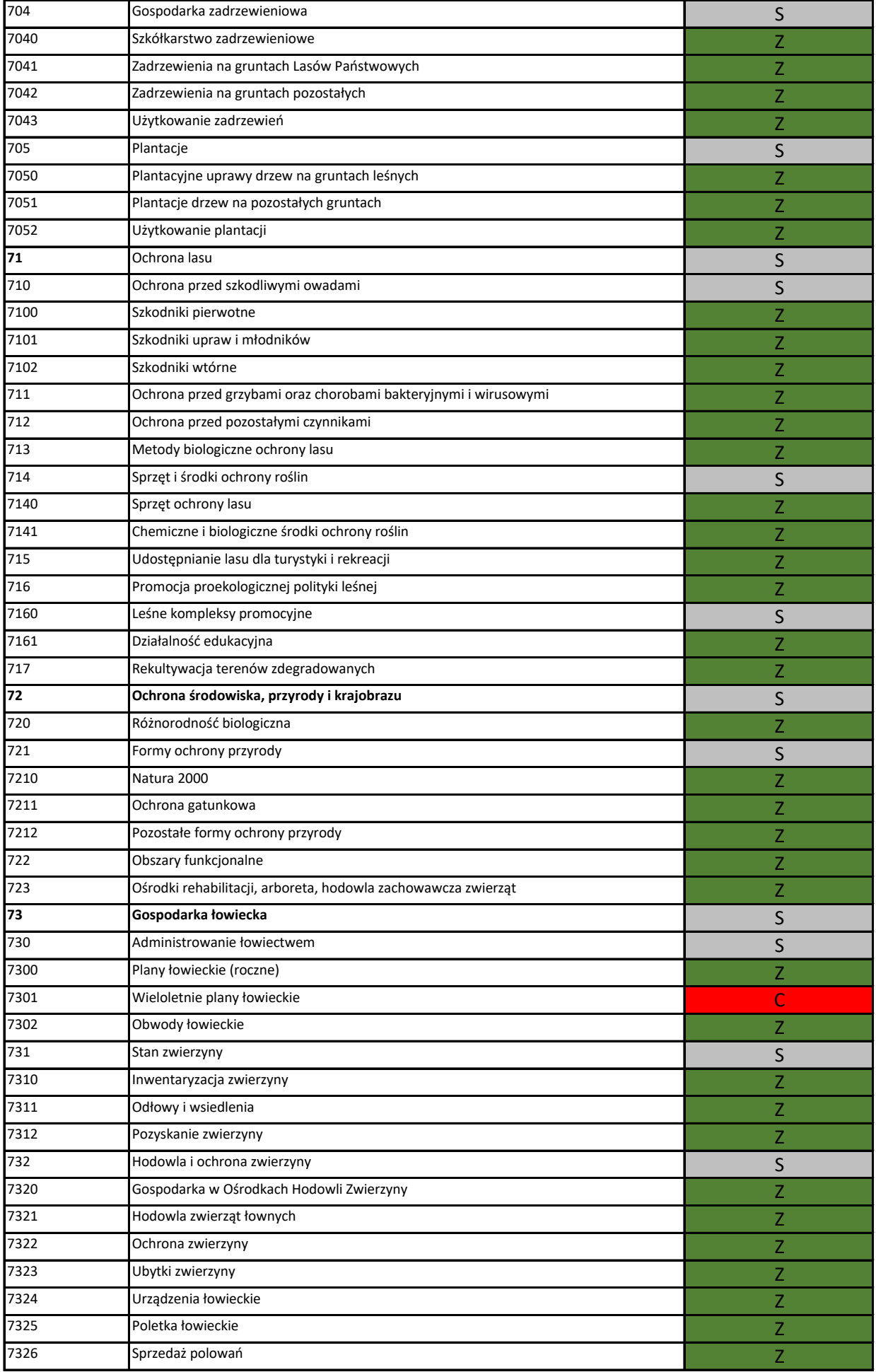

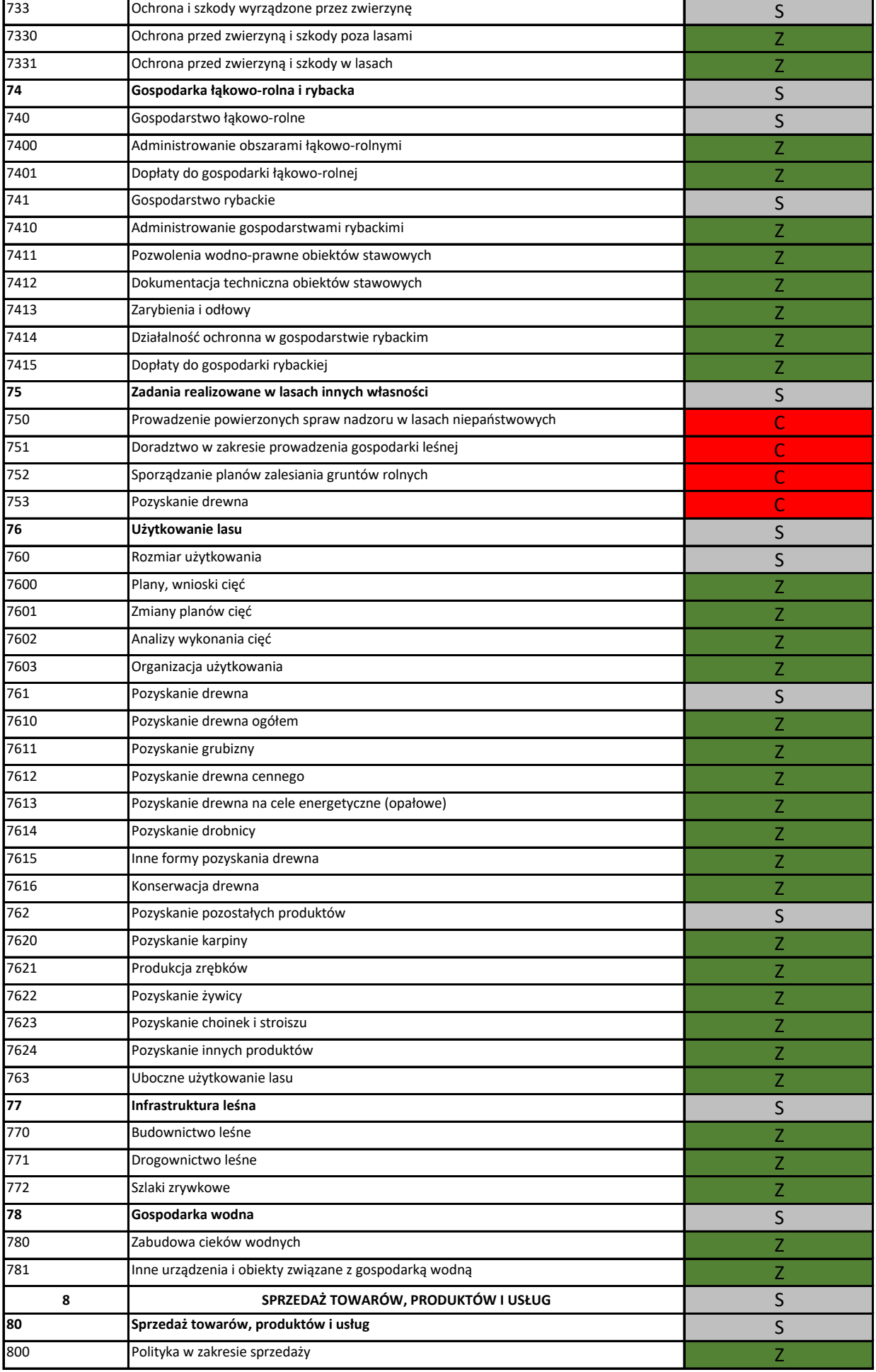

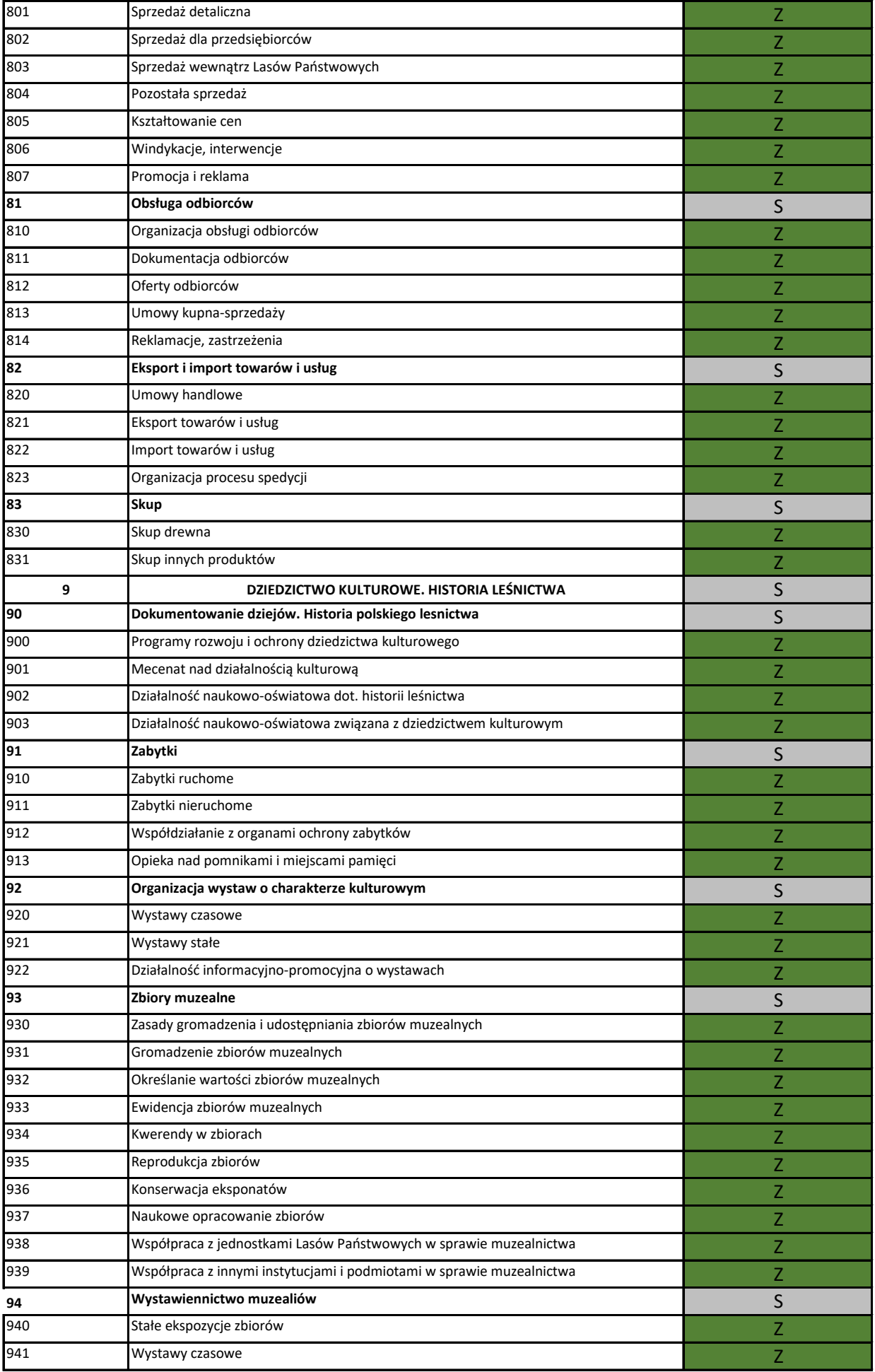

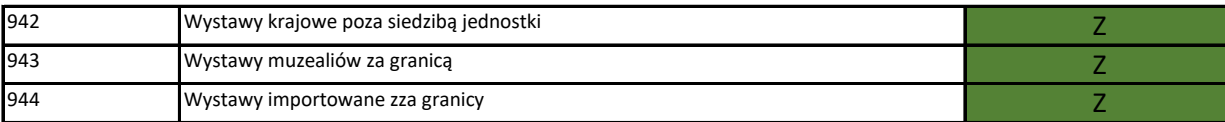

# **Zakresy uprawnień pracowników w systemie EZD**

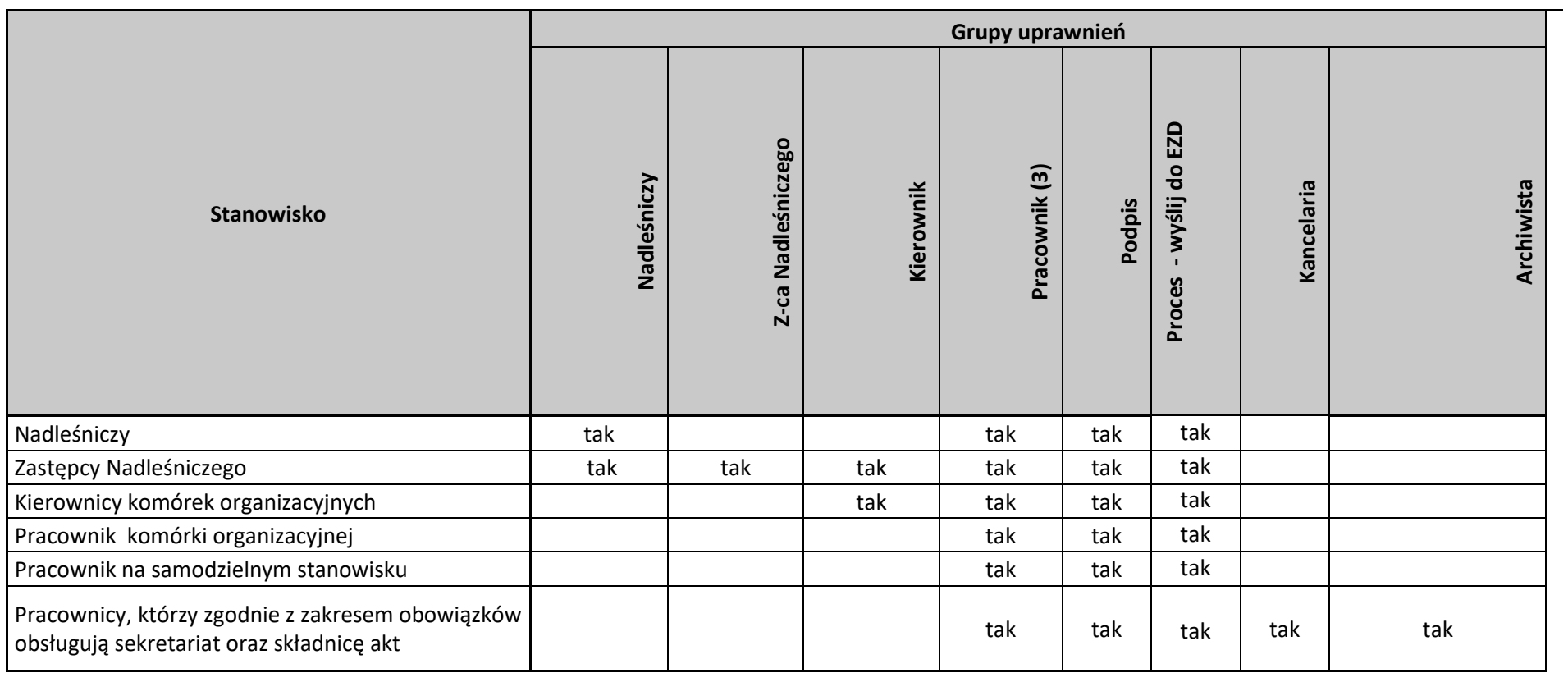

Dodatkowe uprawnienia pracowników nadawane są na indywidualny wniosek kierownika komórki organizacyjnej.

Zatwierdził:

Załącznik Nr 3 do Zarządzenia Nr 1/2023 Nadleśniczego Nadleśnictwa Trzcianka z dnia 5 stycznia 2023 r.

# **Instrukcja postępowania z dokumentacją w biurze Nadleśnictwa Trzcianka**

- system Elektronicznego Zarządzania Dokumentacją (EZD) jako podstawowy sposób dokumentowania przebiegu i rozstrzygania spraw

Skład zespołu ds. EZD:

- 1. Sekretarz koordynator EZD,
- 2. Osoba obsługująca sekretariat mająca to w zakresie czynności koordynator czynności kancelaryjnych
- 3. Osoba zatrudniona w zakresie informatyki Administrator EZD
- 4. Zastępcy nadleśniczego
- 5. Główny księgowy

Zatwierdzam:

.

*Trzcianka., 5 stycznia 2023 r..*

#### **I. Postanowienia ogólne**

#### **A. Cel i zakres opracowania**

Instrukcja ma na celu określenie zasad i tryb postępowania z dokumentacją otrzymaną oraz wytworzoną w biurze Nadleśnictwa Trzcianka, wykorzystując EZD jako podstawowy system dokumentowania przebiegu i rozstrzygania spraw. Integralną częścią instrukcji są załączone Procedury EZD.

#### **B. Stosowane określenia i skróty**

Użyte w niniejszej instrukcji określenia należy rozumieć zgodnie z poniższymi definicjami: **Akceptacja** – wyrażenie zgody przez osobę uprawnioną do załatwienia sprawy lub aprobata tej osoby względem treści pisma.

**Dekretacja** – adnotacja dołączana do pisma, zawierająca informacje o: osobie, pionie, lub komórce organizacyjnej, właściwej do załatwienia sprawy i ewentualnym wskazaniem sposobu jej załatwienia.

**Dekretacja zastępcza** – adnotacja umieszczona na piśmie, odzwierciedlająca treść dekretacji dołączonej do pisma zarejestrowanego w systemie teleinformatycznym, służącym do wspomagania procesu obiegu dokumentacji w systemie tradycyjnym, która jest potwierdzona podpisem odręcznym przez osobę przenoszącą treść dekretacji na pismo.

**Digitalizacja** – przetwarzanie rzeczywistego obiektu (dokumentu) w jego wizerunek cyfrowy.

**Identyfikator dokumentu** – unikatowy numer w całym systemie EZD nadawany automatycznie.

**Instrukcja kancelaryjna** – aktualny zbiór zasad i przepisów ustalających sposób postępowania z dokumentami, obowiązujący w PGL LP.

**Komórka wiodąca** – komórka organizacyjna załatwiająca ostatecznie pod względem merytorycznym określoną sprawę.

**Kopia wewnętrzna** – funkcjonalność systemu EZD, która umożliwia tworzenie kopii pisma (koszulki) w celu przekazania do wielu odbiorców, co daje możliwość innym komórkom organizacyjnym założenie odrębnych spraw.

**Koszulka** – widok w systemie EZD, umożliwiający grupowanie dokumentów, rejestrowanie, prowadzenie spraw.

**Metadane** – zestaw usystematyzowanych informacji, logicznie powiązanych z przesyłką, sprawą lub inną dokumentacją, ułatwiających ich wyszukiwanie, kontrolę, zrozumienie i długotrwałe przechowywanie oraz zarządzanie.

**Nr RPW** – numer w systemie EZD, skrótowiec nazwy: rejestr przesyłek wpływających.

**Procedura** – ustalony sposób przeprowadzania działania lub procesu (udokumentowana lub nie).

**Proces** – zbiór działań wzajemnie powiązanych lub na siebie oddziałujących, rozpoczynający się wejściem i kończący wyjściem.

**Rejestr** – narzędzie służące do rejestrowania pojedynczych przesyłek i pism pod kątem ich typu lub rodzaju, które w systemie EZD są zdefiniowane w formie automatycznie generowanych raportów na podstawie określonych metadanych.

**Rejestr pism wewnętrznych** – rejestr w systemie EZD, służący do ewidencjonowania pism przekazanych pomiędzy komórkami organizacyjnymi i rejestrowania pism powstających na użytek wewnętrzny biura Nadleśnictwa Trzcianka.

**SDW** – skrótowiec nazwy: skład dokumentów wewnętrznych.

**SDR** – skrótowiec nazwy: skład umów na drewno.

**Skład chronologiczny** – uporządkowany zbiór dokumentów w postaci nieelektronicznej oraz nośników elektronicznych, w układzie wynikającym z kolejności wprowadzania do systemu EZD. Wyróżnia się następujące rodzaje składów chronologicznych: pełny chronologiczny, niepełny chronologiczny, nośników danych, zwrotek, dokumentów wewnętrznych.

**System EZD** – system informatyczny do elektronicznego zarządzania dokumentacją umożliwiający wykonywanie w nim czynności kancelaryjnych, dokumentowanie przebiegu załatwiania spraw oraz gromadzenie i tworzenie dokumentów elektronicznych zgodnie z art. 5 ust. 2b ustawy z dnia 14 lipca 1983 r. o narodowym zasobie archiwalnym i archiwach (Dz. U. z 2011 Nr 123, poz. 698, z późn. zm).

**System tradycyjny** – system wykonywania czynności kancelaryjnych, dokumentowania przebiegu załatwienia sprawy, gromadzenia i tworzenia dokumentacji w postaci nieelektronicznej, z możliwością korzystania z narzędzi informatycznych w celu wspomagania procesu obiegu.

**Udostępnianie** – funkcjonalność systemu EZD, która pozwala na udostępnienie prowadzonej sprawy bezpośrednio w systemie EZD innej komórce organizacyjnej w celu uzyskania opinii, danych, innego wkładu własnego. Funkcjonalność umożliwia również określenie, jaka część dokumentacji zostanie udostępniona komórce współpracującej oraz w jakim trybie (do odczytu, do edycji).

**ZPO** – skrótowiec nazwy: zwrotne potwierdzenie odbioru.

#### **C. Ogólny schemat postępowania z dokumentacją**

- 1. Pracownicy zobowiązani są do prowadzenia spraw w systemie EZD, stanowiącym podstawowy system dokumentowania przebiegu i rozstrzygania spraw. Wyróżnia się dwa tryby prowadzenia spraw:
	- a) Sprawy prowadzone elektronicznie całość dokumentacji gromadzona jest w postaci elektronicznej. Powstająca lub otrzymana dokumentacja papierowa podlega digitalizacji i włączeniu do systemu EZD. Wersja analogowa dokumentów przekazywana jest do składu chronologicznego.

W systemie EZD symbole klas w JRWA oznaczone są kolorem zielonym (procedura 2).

b) Sprawy prowadzone tradycyjnie – w tego rodzaju sprawach dokumentacja prowadzona jest w tradycyjnych teczkach aktowych, a ewentualnie powstająca dokumentacja elektroniczna jest drukowana (jako uwierzytelniony wydruk) i włączana do sprawy prowadzonej tradycyjnie (papierowo).

W systemie EZD symbole klas w JRWA oznaczone są kolorem czerwonym (procedura nr 3).

2. Dekretacja pism odbywa się wyłącznie w systemie EZD.

- 3. W systemie EZD nie są tworzone oraz gromadzone akta osobowe, pisma zawierające informacje niejawne, oraz inne o charakterze zastrzeżonym. W takich przypadkach w systemie EZD w miejscu takiego dokumentu zamieszczamy stosowną notatkę informacyjną.
- 4. Wszystkie dokumenty wpływające do Kancelarii podlegają rejestracji w obowiązujących rejestrach.
- 5. Podstawowym miejscem rejestrowania i skanowania dokumentów do systemu EZD przesyłek wpływających do biura Nadleśnictwa Trzcianka jest Sekretariat zgodnie z przyjętymi procedurami.
- 6. Pisma wysyłane w postaci elektronicznej wysyłane są z imiennych, służbowych skrzynek pocztowych pracowników, z obowiązkiem dołączenia pliku wiadomości do prowadzonej sprawy w programie EZD oraz odnotowaniem tej czynności w systemie.
- 7. Przesyłki zawierające dokumenty podpisane elektronicznie (w tym certyfikatem kwalifikowanym), osoba rejestrująca w systemie EZD jest zobowiązana do uprzedniego sprawdzenia poprawności podpisu. W przypadku weryfikacji negatywnej pracownik włącza ją do systemu, załączając notatkę informującą o tym fakcie.
- 8. Nie dopuszcza się przekazywania spraw (błędna dekretacja obowiązuje droga służbowa) bezpośrednio pomiędzy komórkami organizacyjnymi (użycie funkcji "Przekaż"). Dozwolone jest natomiast udostępnianie spraw (funkcja "Udostępnij").
- 9. W przypadku błędnej dekretacji pisma należy wykorzystać funkcje systemu "Zwróć" z obowiązkiem uzasadnienia decyzji.
- 10. Akceptacja dokumentu dokonywana w systemie EZD, jest równoznaczna z podpisem odręcznym (w tym parafą) oraz spełnia wymagania prawne w ramach wewnętrznego obiegu dokumentacji w jednostce organizacyjnej. Wyróżnia się akceptację:
	- a) Jednostopniową,
	- b) Wielostopniową wstępne zaakceptowanie treści pisma (w zakresie swoich kompetencji) przez osobę nieupoważnioną do podpisania pisma i przekazanie do akceptacji kolejnej osobie (osobom), aż do ostatecznego podpisania pisma przez osobę do tego upoważnioną, z zachowaniem drogi służbowej.
- 11. Korespondencja wewnętrzna kierowana do innych komórek organizacyjnych podlega akceptacji w systemie. W uzasadnionych przypadkach dopuszcza się stosowanie podpisu elektronicznego z użyciem osobistego certyfikatu zapisanego na korporacyjnej karcie kryptograficznej (podpis LP).

# **D. Ustalenia dodatkowe**

- 1. Podteczki. Do zakładania podteczek jest uprawniony administrator systemu EZD. Informację o potrzebie założenia podteczki należy przesłać administratorowi drogą elektroniczną podając klasę JRWA, nr podteczki oraz jej nazwę.
- 2. Książka adresowa. Do zakładania adresatów uprawnieni są: pracownik Sekretariatu, osoby je zastępujące oraz pracownicy prowadzący handel i gospodarkę drewnem. Przed utworzeniem nowego adresata należy sprawdzić czy już istnieje w bazie. Adresatów należy zakładać zgodnie z zasadami:
- a) Pola Nazwa używa się dla instytucji. Nie należy używać skrótów nazw.
- b) Pola należy uzupełniać zgodnie z ich opisem.
- c) Dla adresatów poczty tradycyjnej należy uzupełniać pole "adres e-mail" (jeśli jest znany).
- 3. Zgodnie z zarządzeniem nr 48 Dyrektora Generalnego Lasów Państwowych z dnia 16 listopada 2016 r. w sprawie wdrożenia aplikacji wspomagającej prowadzenie kontroli instytucjonalnej oraz obsługi wybranych procesów kadrowych aplikacja jest częścią systemu EZD.

#### **II. Korespondencja wpływająca – procedura nr 1**

#### **A. Dokumenty w formie tradycyjnej**

- 1. Przesyłki otwierane, rejestrowane, podlegające skanowaniu:
	- a) pracownik Sekretariatu generuje w systemie EZD unikatowy identyfikator z kodem kreskowym (kolejny nr RPW), który zostaje naklejony na pierwszej stronie pisma, w wolnym miejscu górnej, prawej części dokumentu
	- b) gdy przesyłka od jednego adresata zawiera różnego rodzaju dokumentację (korespondencja zbiorcza), każdy z nich podlega odrębnej rejestracji, a w rejestrze nadaje się oddzielne nr RPW.
	- c) Jeśli przesyłka zawiera więcej niż jeden egzemplarz tego samego dokumentu, nadawany jest pojedynczy nr w rejestrze RPW. Informację o ilości załączonych kopii należy zamieścić w metadanych.
	- d) W przypadku, gdy ten sam dokument wpłynie w różnej formie (mail, fax, przesyłka listowa), każdy z nich otrzymuje oddzielny nr RPW.
	- e) Po naklejeniu identyfikatora RPW dokonuje się pełnego odwzorowania cyfrowego dokumentu wraz z załącznikami.
	- f) Powyższy punkt nie dotyczy przesyłek, które posiadają choćby jedną z poniższych cech:
		- Rozmiar większy niż A4,
		- Liczba stron przekracza 50,
		- Nieczytelna treść,
		- Postać inna niż papierowa (np. płyta CD, DVD, inny przedmiot),
		- Forma lub postać uniemożliwiająca skanowanie.

W powyższych przypadkach wykonuje się, o ile jest to możliwe, odwzorowanie cyfrowe pierwszej strony przesyłki lub koperty, wpisując w metadanych szczegółowe informacje opisujące przesyłkę. W uzasadnionych przypadkach ze względu na wyjątkowy charakter korespondencji nie stosuje się powyższych zapisów.

- g) Po zarejestrowaniu i zeskanowaniu przesyłki pracownik Sekretariatu dokonuje walidacji odwzorowania cyfrowego dokumentu (sprawdzenie kompletności, prawidłowości i czytelności odwzorowania).
- h) Następnie uzupełniane są podstawowe metadane (dane o przesyłce i nadawcy). Pozostałe metadane uzupełniane są przez pracowników komórek organizacyjnych.
- 2. Przesyłki nieotwierane (wymienione w §17 ust.1 Instrukcji Kancelaryjnej), podlegają:
	- a) Rejestracji w systemie EZD na podstawie danych zawartych na kopercie,
	- b) Nadaniu nr RPW i umieszczeniu naklejki na kopercie,
- c) Przekazaniu adresatom lub właściwym komórkom organizacyjnym.
- 3. Przesyłki otwierane, niepodlegające rejestracji w systemie EZD:
	- a) publikacje (gazety, czasopisma, książki, afisze, biuletyny itp.),
	- b) zaproszenia, życzenia i pisma o podobnym charakterze,
	- c) niezamawiane oferty, reklamy itp.,
	- d) dokumenty stanowiące osobistą własność.

Przesyłki te nie podlegają odwzorowaniu cyfrowemu i przekazywane są bezpośrednio komórkom wskazanym lub adresatom.

4. Uzupełnienie metadanych

Podczas rejestracji przesyłek w systemie EZD pracownik Sekretariatu uzupełnia co najmniej następujące dane:

- •Tytuł krótki opis treści dokumentu,
- •Nazwę nadawcy w przypadku podmiotu lub imię i nazwisko w przypadku osoby prywatnej,
- •Adres nadawcy,
- •Datę nadania przesyłki,
- •Sposób dostarczenia,
- •Nr listu w przypadku przesyłki poleconej lub kurierskiej,
- •Liczba załączników,
- •Uwagi wg potrzeb .

#### **B. Przesyłki na informatycznych nośnikach danych**

- 1. Przesyłki przekazane do Sekretariatu na informatycznych nośnikach danych dzieli się na:
	- Przekazane bezpośrednio na informatycznym nośniku danych (np. na płycie CD, DVD, pamięci USB – przesyłki te podlegają rejestracji w RPW i w składzie chronologicznym nośników danych.
		- Stanowiące załącznik do pisma przekazanego w formie tradycyjnej (papierowej) zawartość załącznika dołączana jest do koszulki odwzorowania cyfrowego pisma przewodniego i rejestrowana w składzie chronologicznym niepełnym.
- 2. Pełnemu włączeniu do systemu EZD podlegają przesyłki o maksymalnej wielkości 15 MB. W uzasadnionych przypadkach ze względu na charakter korespondencji, po uprzednim uzgodnieniu z administratorem systemu, istnieje możliwość odstąpienia od powyższej zasady.
- 3. Każdą przesyłkę na informatycznym nośniku danych należy opisać w systemie EZD określonym zestawem metadanych (analogicznie do zasad określonych dla przesyłek wpływających w formie tradycyjnej).
- 4. Informatyczne nośniki danych zarejestrowane w systemie należy trwale opisać w sposób jednoznacznie identyfikujący, poprzez umieszczenie na nich:
	- Identyfikatora dokumentu w składzie chronologicznym,
	- Numeru RPW,
	- Krótkiego opisu zawartości nośnika.

#### **C. Poczta elektroniczna**

1. Poczta elektroniczna wpływa na:

- Oficjalny adres biura Nadleśnictwa Trzcianka,
- Imienne, służbowe konta email pracowników.
- 2. Przesyłki elektroniczne rejestruje się w systemie EZD w taki sposób, aby zachować je w postaci oryginalnego dokumentu elektronicznego wraz z załącznikami.
- 3. Po uzupełnieniu podstawowych metadanych, pracownik Sekretariatu przekazuje dokument do dekretacii.
- 4. Przesyłki wpływające bezpośrednio na imienne konta email, wymagające dekretacji Nadleśniczego, pracownik należy odesłać drogą email do sekretariatu w celu zarejestrowania w Rejestrze Przesyłek Wpływających (RPW) i przekazuje do dekretacji zgodnie z procedurą EZD nr 2.

#### **D. Zwrotne potwierdzenia odbioru**

Obsługa zwrotnych potwierdzeń odbioru (ZPO) odbywa się w module systemu EZD i polega na:

- 1. W przypadku odbioru przesyłki przez adresata:
	- Zeskanowanie kodu kreskowego ze ZPO,
	- Uzupełnienie informacji w systemie dotyczącej daty odbioru,
	- Wprowadzenie danych osoby potwierdzającej odbiór przesyłki.
- 2. W przypadku nieodebrania przesyłki przez adresata:
	- Zeskanowanie kodu kreskowego ze ZPO,
	- Uzupełnienie informacji w systemie dotyczącej daty przekazania do odbioru,
	- Odnotowanie przyczyny nieodebrania.
- 3. Zeskanowanie ZPO, a w przypadku spraw prowadzonych w sposób elektroniczny, rejestracja w odpowiednim składzie chronologicznym.

#### **III. Obieg korespondencji**

#### **A. Zasady ogólne**

- 1. Podczas rejestracji pisma w systemie EZD tworzona jest koszulka, zawierająca:
	- Skan dokumentu dotyczy koszulek zawierających odwzorowanie cyfrowe dokumentu,
	- Plik poczty elektronicznej w przypadku pism przesyłanych pocztą elektroniczną,
	- Informacje opisujące przesyłkę metadane.
- 2. Zarejestrowane wpływy (koszulki) przekazywane są w systemie EZD przez pracownika Sekretariatu do dekretacji zgodnie z procedurą EZD nr 1.
- 3. Dekretujący wskazuje wiodącą komórkę organizacyjną lub pracownika merytorycznego, odpowiedzialnych za realizację sprawy.
- 4. Kierownik komórki organizacyjnej dokonuje dekretacji, bezpośrednio wskazując pracownika lub osobiście realizuje otrzymaną koszulkę.
- 5. Pracownik komórki organizacyjnej realizuje sprawę zgodnie z obowiązującymi przepisami, wykorzystując system EZD w zakresie:
	- Przygotowywania odpowiedzi wykorzystywanie szablonów dokumentu znajdujących się w systemie;
- •Uzupełnienia sprawy o inne formy wkładu własnego (dodatkowe dokumenty, skany, raporty);
- •Uzyskania opinii, danych, innych niezbędnych informacji od wspierających komórek organizacyjnych;
- Przekazywania projektu pisma do akceptacji przełożonemu.
- 6. Funkcje systemu EZD dotyczące obiegu dokumentacji:
	- •*Przekaż* umożliwia przekazanie koszulki lub sprawy w systemie innemu pracownikowi. W przypadku wykorzystania tej funkcji przekazywane są wszystkie dokumenty znajdujące się w danej koszulce.
	- *Zwróć* funkcja, umożliwiająca przekazanie koszulki/sprawy bezpośrednio do osoby, od której została otrzymana. Przekazywane są wszystkie dokumenty znajdujące się w danej koszulce.
	- •*Udostępnij* funkcja umożliwiająca dostęp innym pracownikom do wybranych dokumentów w koszulce/sprawie. Wykorzystywana w przypadku spraw, dla których konieczna jest informacja o zapoznaniu się z treścią koszulki lub wymagany jest wkład własny innych komórek organizacyjnych.
- 7. Postępowanie pracownika z otrzymaną koszulką:
	- a) Ustala, czy dotyczy sprawy prowadzonej:
		- Tradycyjnie (symbol klasy JRWA w EZD czerwony),
		- Elektronicznie (symbol klasy JRWA w EZD zielony),
		- •Nie stanowi akt sprawy.
	- b) W przypadku spraw prowadzonych tradycyjnie w systemie EZD należy:
		- Zarejestrować nową sprawę lub powiązać otrzymaną koszulkę z istniejącą sprawą,
		- •Uzupełnić metadane, zweryfikować nazwę koszulki oraz załącznika,
		- •Wyrejestrować w systemie dokumentację ze składu chronologicznego,
		- •Odnotować w systemie fakty wysyłki dokumentu,
		- Zakończyć sprawę w systemie,
		- Po zakończeniu roku wydrukować spis spraw.

W teczce aktowej tradycyjnej należy zgromadzić całość dokumentacji, a w szczególności:

- •Udokumentować dekretację z systemu EZD (wydruk dekretacji zastępczej),
- •Dokumenty występujące jedynie w formie elektronicznej (e-mail, wkłady własne, opinie), należy wydrukować wraz z uwierzytelnieniem i dołączyć do akt sprawy,
- Po zakończeniu wszystkich spraw należy wydrukować spis spraw, który dołączany jest do teczki aktowej,
- Postępowanie z dokumentacją papierową w tym szczególnie jej przekazywanie do archiwum – zgodnie z instrukcją kancelaryjną.
- c) W przypadku spraw prowadzonych elektronicznie (wyłącznie w systemie EZD), należy
	- (1) Gromadzić dokumentację w formie elektronicznej,
	- (2) Zarejestrować nową sprawę lub powiązać otrzymaną koszulkę z istniejącą sprawą,
	- (3) Uzupełnić metadane, zweryfikować nazwę koszulki oraz załącznika,
- (4) Odnotować w systemie EZD fakt wysyłki dokumentu wykorzystując odpowiednie opcje,
- (5) Przed zakończeniem sprawy, osoba prowadząca zobowiązana jest do przekazania:
	- •Do składu chronologicznego pism wypożyczonych ze składu oraz innych dokumentów akt sprawy, które zostały wytworzone w postaci tradycyjnej, uzupełniając numer identyfikacyjny.
	- •Do składu informatycznych nośników danych dokumentów zapisanych na informatycznych nośnikach danych.
- d) W przypadku dokumentów nie stanowiących akt sprawy, w systemie EZD należy zakończyć koszulkę, wybierając jako powód zakończenia: "Pismo nie stanowi akt sprawy", klasyfikując jednocześnie do wybranej klasy JRWA.
- e) Akceptacja dokumentu w systemie EZD (użycie funkcji "Akceptuj dokument") jest równoznaczna z podpisem odręcznym (parafą).

#### **B. Wysyłka korespondencji**

- 1. Pracownicy przekazują do Sekretariatu dokumenty do wysyłki w postaci tradycyjnej zakopertowane z wcześniejszym odnotowaniem wysyłki w systemie EZD. Pracownik wybiera odpowiedni rodzaj przesyłki.
- 2. Przesyłki kierowane do jednostek organizacyjnych Lasów Państwowych wysyłane są drogą elektroniczną. Nie dotyczy to sytuacji, kiedy charakter przesyłki wymaga formy papierowej.
- 3. Przesyłki kierowane do jednostek organizacyjnych Lasów Państwowych (Nadleśnictwa, RDLP, DGLP) wymagające formy papierowej traktowane są w systemie EZD, jako korespondencja zbiorcza.
- 4. Każda wysyłka korespondencji zostaje potwierdzona przez pracownika Sekretariatu w rejestrze korespondencji wychodzącej w systemie EZD. Na tej podstawie generowane i drukowane są wymagane zestawienia pocztowe.
- 5. Wszystkie przesyłki dostarczone do Sekretariatu do godziny 13:00 zostaną wysłane tego samego dnia. Korespondencja przekazana po godzinie 13:00 zostanie wysłana w następnym dniu po jej przekazaniu.

W przypadku późniejszego dostarczenia korespondencji pracownik Sekretariatu zobowiązany jest do jak najszybszej wysyłki w miarę możliwości technicznych.

#### **C. Dokumentacja nierejestrowana w składach chronologicznych**

1. Wpływające faktury, noty księgowe, polisy ubezpieczeniowe i inne dokumenty zakupu usług, materiałów i dostaw oraz wnioski pracowników o zwrot poniesionych kosztów są rejestrowane w RPW natomiast nie są rejestrowane i przechowywane w składzie chronologicznym.

# **IV. Składy chronologiczne**

#### **A. Rejestracja przesyłek w składzie chronologicznym**

- 1. Przyjęcie przesyłki do składu chronologicznego następuje poprzez:
	- a) dokonanie adnotacji w systemie EZD,
	- b) wygenerowaniu i oznaczeniu pisma naklejką z kodem kreskowym. Kod należy umieścić w wolnej, dolnej, prawej części dokumentu.
- 2. Dokumenty są przechowywane w odpowiednim składzie chronologicznym.
- 3. Dokumenty przekazywane są do składu chronologicznego, zgodnie z nadanym numerem RPW, po zarejestrowaniu w systemie EZD.
- 4. W składzie chronologicznym znajdują się wszystkie dokumenty dotyczące spraw prowadzonych elektronicznie w systemie EZD z wyłączeniem dokumentacji, która zgodnie z ustaleniem osoby prowadzącej:
	- a) Powinna być wyrejestrowana w celu przekazania innym podmiotom, zgodnie z właściwością,
	- b) Nadesłane zostały przez inne podmioty i po wyrejestrowaniu podlegają zwrotowi po załatwieniu sprawy.

## **B. Rodzaje składów chronologicznych w biurze Nadleśnictwa Trzcianka**

- 1. Pełny chronologiczny obejmuje dokumentację dla spraw prowadzonych w systemie EZD w pełni odwzorowanej, oznaczony symbolem PCH.
- 2. Niepełny chronologiczny obejmuje dokumentację dla spraw prowadzonych w systemie EZD, która nie została w pełni odwzorowana, oznaczona symbolem NCH.
- 3. Pełny nośników danych obejmuje dokumentację przekazaną na informatycznych nośnikach danych w pełni odwzorowanej w systemie EZD, oznaczony symbolem PND.
- 4. Niepełny nośników danych obejmuje dokumentację przekazaną na informatycznych nośnikach danych, które nie zostały w pełni odwzorowane w systemie EZD, oznaczony symbolem NND.
- 5. Zwrotnych potwierdzeń odbioru, oznaczony symbolem ZPO.
- 6. Pełny pism własnych, oznaczony symbolem SDW.
- 7. Skład chronologiczny zawieranych umów na zakup drewna, oznaczony symbolem SDR.

# **C. Obsługa składów chronologicznych**

- 1. Do obowiązków pracownika w zakresie obsługi składów chronologicznych należy:
	- a) Przyjęcie kompletnej korespondencji na stan składu chronologicznego, poprzez rejestrację na podstawie identyfikatora umieszczonego na dokumencie.
	- b) Segregację dokumentacji na odpowiednie rodzaje składów wg. następujących po sobie numerów właściwych składów chronologicznych.
	- c) Dbałość o właściwe przechowywanie oznakowanej dokumentacji w oznakowanych pojemnikach. Oznakowanie powinno zostać umieszczone w widocznym miejscu i zawierać:
		- skrajne daty wpływu dokumentacji przechowywanej,
		- skrajne nr identyfikatorów znajdujących się na dokumentach.
- 2. Ochrona przechowywanej dokumentacji przed uszkodzeniem, zniszczeniem lub utratą.
- 3. Bieżące aktualizowanie elektronicznego rejestru składu chronologicznego w systemie EZD, a w szczególności obsługa wydawania i przyjmowania dokumentów na wniosek pracowników.

#### **D. Wypożyczenia i wyrejestrowania dokumentów ze składów**

1. Wypożyczenie dokumentacji przez pracowników ze składów chronologicznych możliwe jest w przypadku, gdy:

- a) Sprawa jest prowadzona wyłącznie w systemie EZD,
- b) Dokument nie został w pełni odwzorowany cyfrowo,
- c) Wykonano nieczytelne odwzorowanie cyfrowe.

Dokumenty zgłoszone do wypożyczenia lub wyrejestrowania ze składu chronologicznego odbiera się u pracownika obsługującego składy chronologiczne (sekretariat).

- 2. Wyrejestrowanie dokumentacjize składów chronologicznych jest możliwe w przypadku, gdy:
	- a) Dotyczy to dokumentacji spraw prowadzonych na czerwono.
	- b) Istnieje konieczność przekazania zgodnie z właściwością całości lub części dokumentacji do pomiotów zewnętrznych,
	- c) Dokumentacja dotyczy spraw wszczętych przed wdrożeniem systemu EZD.

Dokumenty zgłoszone do wyrejestrowania ze składu chronologicznego odbiera się u pracownika obsługującego składy chronologiczne (sekretariat).

- 3. Wypożyczenie lub wyrejestrowanie dokumentów każdorazowo musi być realizowane przez funkcję systemu EZD, przez pracownika prowadzącego sprawę.
- 4. Pracownik obsługujący skład chronologiczny, wydający dokumenty, zobowiązany jest do:
	- a) każdorazowego odnotowania powyższego faktu w rejestrze systemu poprzez zeskanowanie czytnikiem kodu identyfikatora składu chronologicznego znajdującego się na dokumencie,
	- b) dokonać aktualizacji elektronicznego rejestru składu chronologicznego w systemie EZD, poprzez uzupełnienie danych dotyczących osoby wypożyczającej,
	- c) monitorować zwroty wypożyczonej/wyrejestrowanej dokumentacji,
	- d) dokumentację zwróconą umieścić we właściwym miejscu, dokonując odpowiednich czynności w systemie EZD.
- 5. Za dokumenty wypożyczone/wyrejestrowane ze składów chronologicznych odpowiada osoba pobierająca dokument.

#### **V. Postanowienia końcowe**

#### **A. Osoby odpowiedzialne oraz ich kompetencje**

- 1. Koordynator czynności kancelaryjnych:
	- Bieżący nadzór nad prawidłowością wykonywania czynności kancelaryjnych,
	- Nadzór nad zarządzaniem dokumentacją nieelektroniczną zgromadzoną w składzie chronologicznym,
	- Nadzór nad zarządzaniem informatycznymi nośnikami danych, które zawierają dokumentację w postaci elektronicznej, zgromadzonymi w składzie chronologicznym nośników danych,
- Podejmowanie działań celem zapewnienia prawidłowego wykonania czynności kancelaryjnych i dokumentowania przebiegu załatwianych spraw w biurze Nadleśnictwa Trzcianka,
- Bieżące informowanie Nadleśniczego o nieprawidłowościach i problemach związanych z wykonywaniem czynności kancelaryjnych oraz dokumentowaniem przebiegu spraw.
- 2. Zespół ds. EZD:
	- Pracami zespołu kieruje Koordynator EZD, do którego zadań bezpośrednich należy:
		- o bieżący nadzór nad prawidłowością funkcjonowania systemu EZD,
		- o przydzielanie właściwych praw dostępu dla pracowników za pośrednictwem administratora,
		- o organizacji szkoleń nowo zatrudnianych pracowników w zakresie działania i obsługi systemu,
		- o udział w testowaniu nowych funkcjonalności systemu EZD,
		- o współpraca z koordynatorem EZD w RDLP w Pile.
	- Koordynator EZD oraz Administrator EZD posiadają pełne uprawnienia do systemu EZD i odpowiadają za prawidłowe działanie systemu EZD w biurze Nadleśnictwa Trzcianka, a w szczególności:
		- o Współpracują z administratorem systemu EZD w ZILP w zakresie usuwania błędów, instalacji nowych wersji systemu oraz uruchamiania nowych funkcjonalności,
		- o Realizują podstawowe zadania członków zespołu EZD.
	- Administrator EZD:
		- o ma uprawnienia do funkcji restrykcyjnych EZD usuwanie podpisanych dokumentów, załączników oraz koszulek z nr RPW – na polecenie ustne lub pisemne nadleśniczego lub bezpośrednich przełożonych
		- o na polecenie ustne administrator ustawania zastępstwa
	- Członkowie zespołu posiadają podstawowe uprawnienia do systemu EZD i odpowiadają za prawidłowość działania systemu EZD w biurze Nadleśnictwa Trzcianka, a w szczególności:
		- o opracowują, analizują, wdrażają nowe rozwiązania i wewnętrzne procedury,
		- o testują nowe funkcjonalności i wersje systemu,
		- o współpracują z administratorem systemu EZD w ZILP w zakresie usuwania błędów, instalacji nowych wersji systemu oraz uruchamiania nowych funkcjonalności,
		- o współpracują w opracowywaniu projektów aktów prawa wewnętrznego w zakresie systemu EZD,
		- o organizowanie, koordynowanie, udzielanie wsparcia i prowadzenie

nadzoru nad wdrożeniami systemu EZD w Nadleśnictwie Trzcianka,

- o udzielają wsparcia merytorycznego pracownikom biura Nadleśnictwa Trzcianka.
- Zespół ds. EZD oraz koordynator czynności kancelaryjnych na podstawie analizy spraw prowadzonych przez komórki organizacyjne, jak również bieżących informacji otrzymywanych od użytkowników dokonuje optymalizacji procesów w cyklach kwartalnych.
- Koordynator Zespołu wsparcia ma prawo wnioskowania o włączenie do prac Zespołu, na stałe lub czasowo, innych pracowników Nadleśnictwa Trzcianka.

#### **B. Sposób postępowania w przypadku awarii systemu EZD**

- 1. Kierownik jednostki, po uprzedniej konsultacji z Dyrektorem Generalnym Lasów Państwowych podejmuje decyzję w sprawie przywrócenia obiegu akt zgodnie z zasadami i trybem określonym dla tradycyjnego systemu kancelaryjnego w instrukcji kancelaryjnej.
- 2. Dane wpisywane ręcznie w rejestrach muszą być zgodne z danymi wymaganymi przez system EZD.
- 3. Pracownicy prowadzący sprawy do czasu usunięcia awarii systemu EZD realizują prowadzone postępowania w systemie tradycyjnym.
- 4. Wysyłka dokumentów następuje po rejestracji w tradycyjnych rejestrach korespondencji wychodzącej.
- 5. Po usunięciu awarii:
	- a) Należy niezwłocznie dokonać odwzorowania cyfrowego i rejestracji w systemie EZD zgromadzonych dokumentów.
	- b) Uzupełnić wymagane informacje w systemie EZD na podstawie rejestrów tradycyjnych, z naniesieniem uwagi, że rejestracja dotyczy dokumentów wprowadzonych po awarii systemu.
	- c) Pracownicy komórek organizacyjnych dokonują odzwierciedlenia w systemie EZD przebiegu załatwiania spraw, a w przypadku spraw prowadzonych elektronicznie – przekazują dokumenty papierowe do odpowiednich składów chronologicznych.

#### **Załączniki:**

1. Załącznik do Instrukcji nr 1 – Procedury EZD

٦

do Instrukcji postępowania z dokumentacją w Biurze Nadleśnictwa Trzcianka z dnia 5 stycznia 2023

Τ

# **Procedura EZD nr 1**

# **Postępowanie przy rejestracji wpływów**

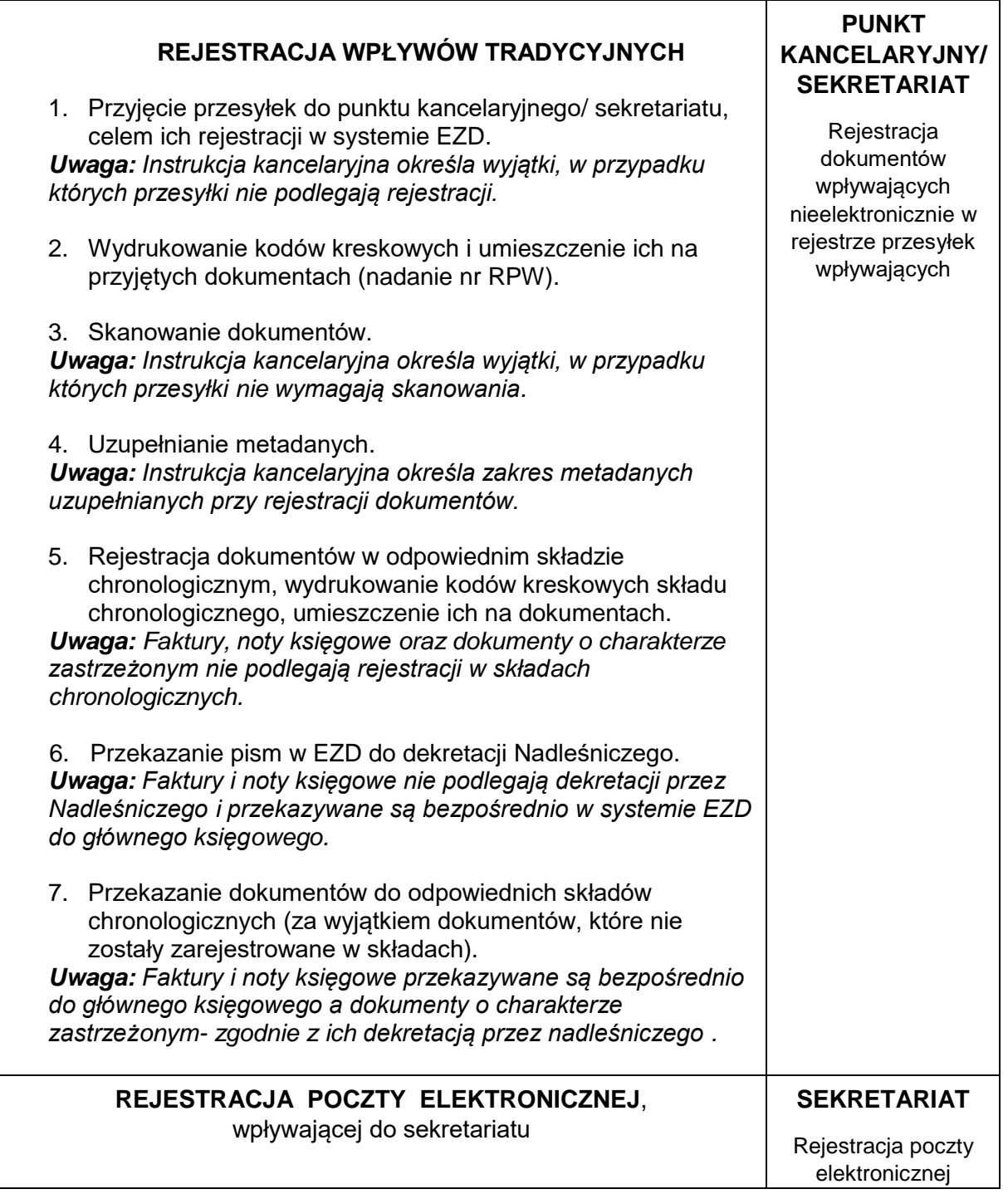

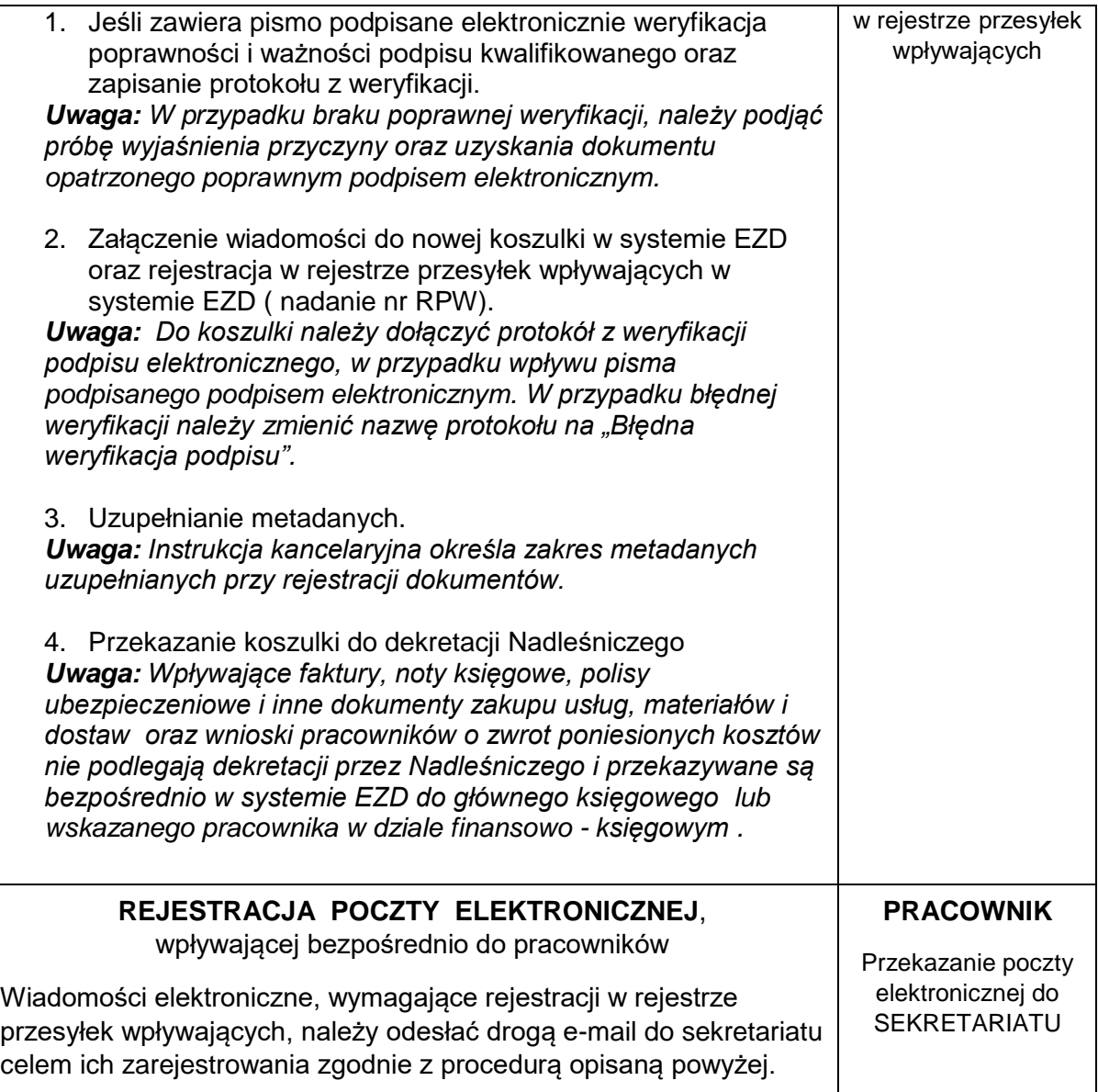

do Instrukcji postępowania z dokumentacją w Biurze Nadleśnictwa Trzcianka z dnia 5 stycznia 2023

## **Procedura EZD nr 2**

## **Postępowanie przy prowadzeniu spraw w formie elektronicznej (SPRAWY ZIELONE)**

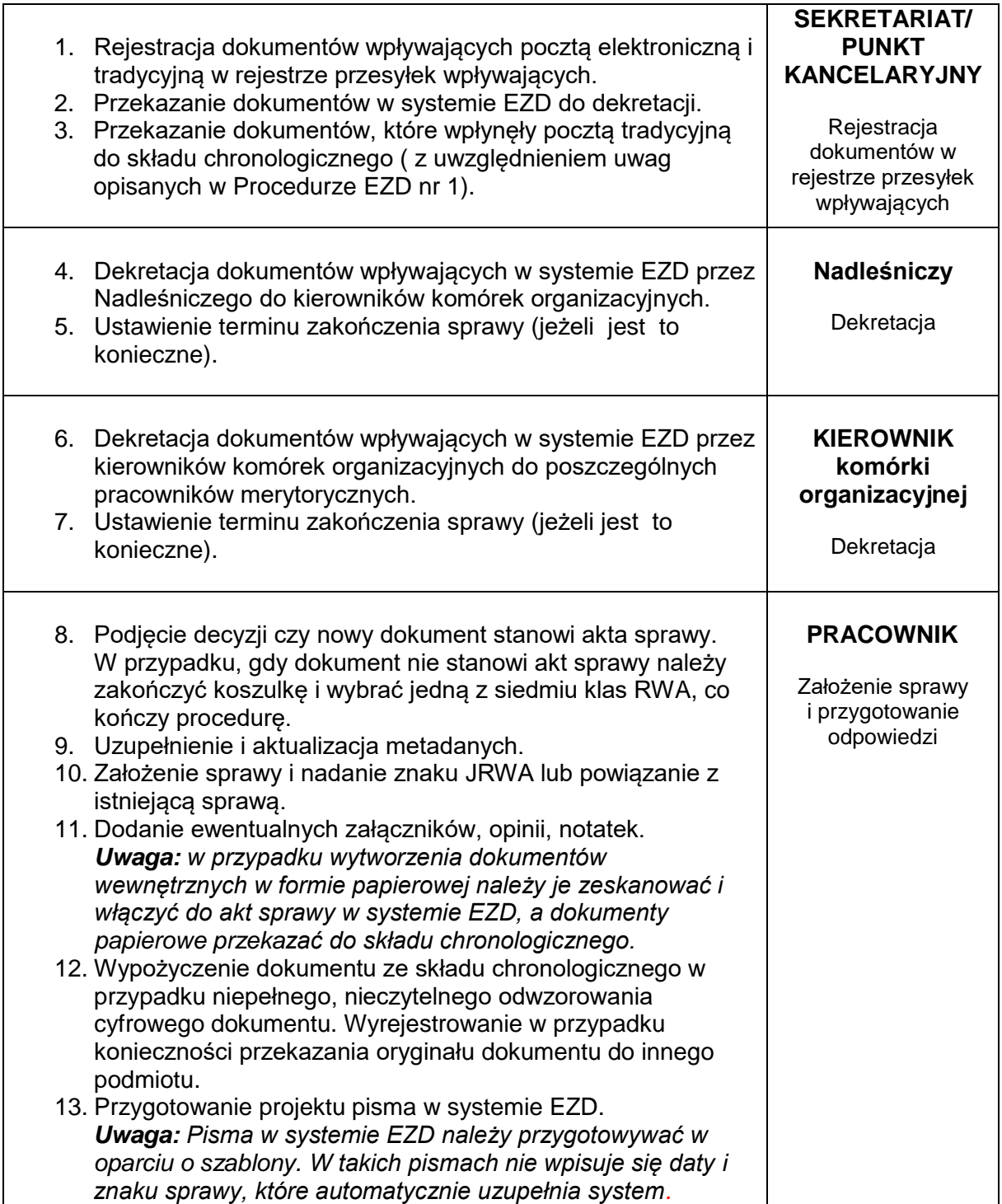

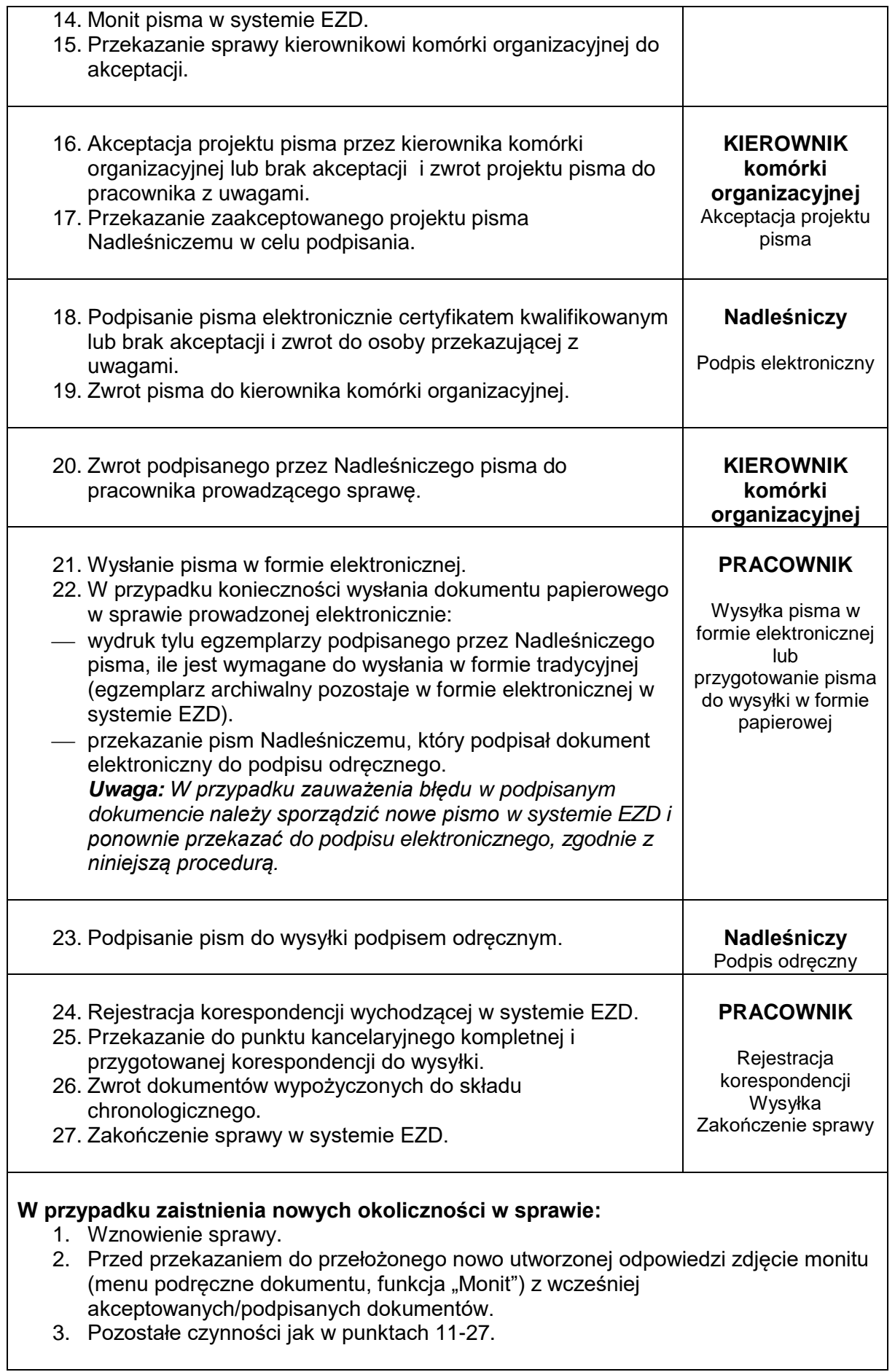

- 1. *Za dokumenty wypożyczone i wyrejestrowane ze składu chronologicznego w pełni odpowiada osoba zamawiająca wypożyczenie/ wyrejestrowanie ze składu.*
- 2. *W przypadku Zamówień publicznych obieg dokumentacji zgodnie ze wzorami wniosków i zleceń.*
- 3. *Do faktur ZUL dołączany jest załącznik "opis merytoryczny ZUL".*

Do Instrukcji postępowania z dokumentacją W biurze Nadleśnictwa Trzcianka Z dnia 5 stycznia 2023

#### **Procedura EZD nr 3**

# **POSTĘPOWANIE PRZY PROWADZENIU SPRAW W SPOSÓB TRADYCYJNY (SPRAWY CZERWONE)**

**Dla spraw czerwonych podstawowym systemem jest system papierowy. System EZD wykorzystywany jest jako narzędzie pomocnicze. Dokumentacja obligatoryjnie prowadzona jest w papierowych teczkach aktowych, a ewentualnie powstająca dokumentacja elektroniczna jest drukowana, uwierzytelniana i włączana do sprawy prowadzonej tradycyjnie (papierowo).**

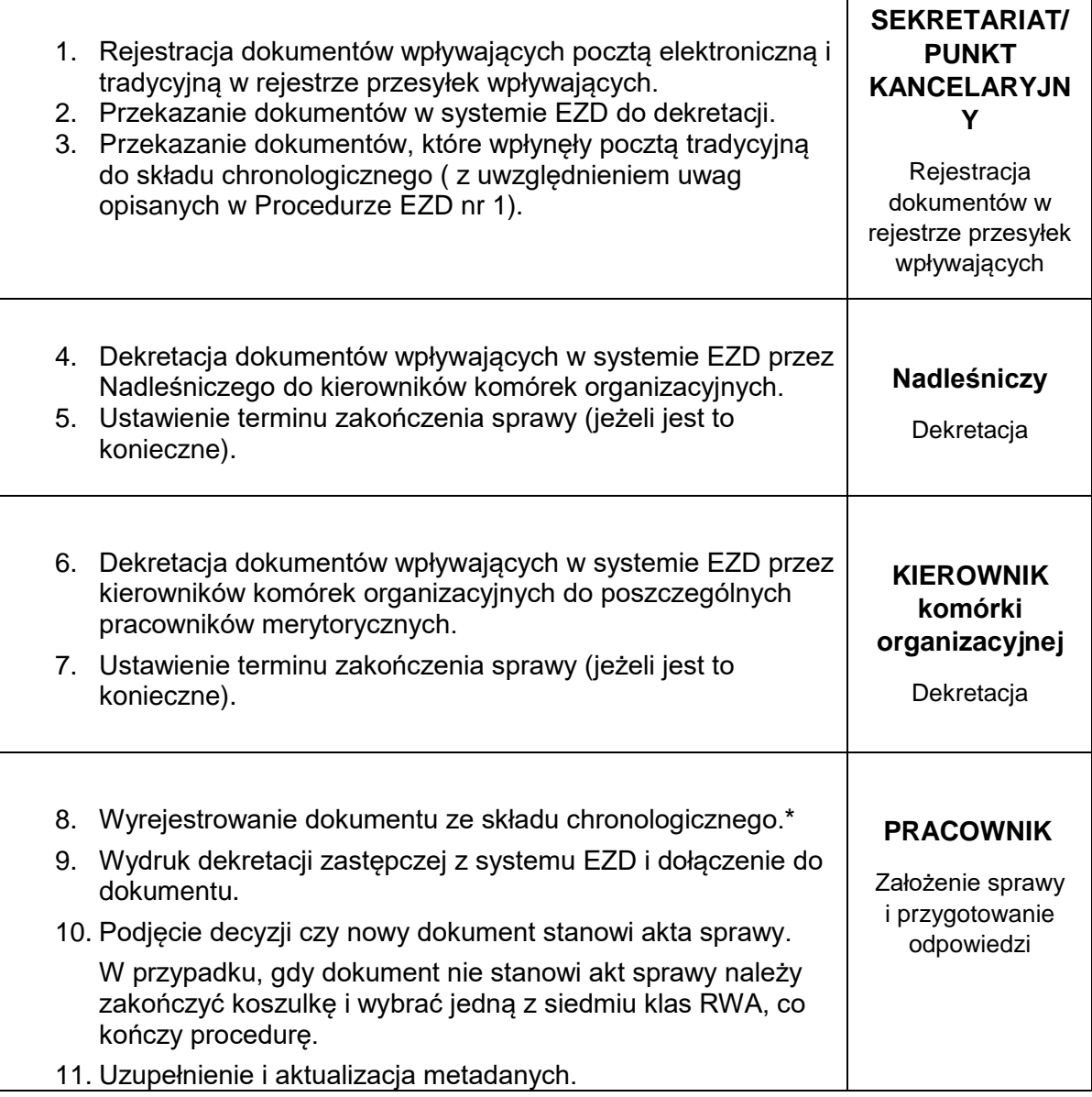

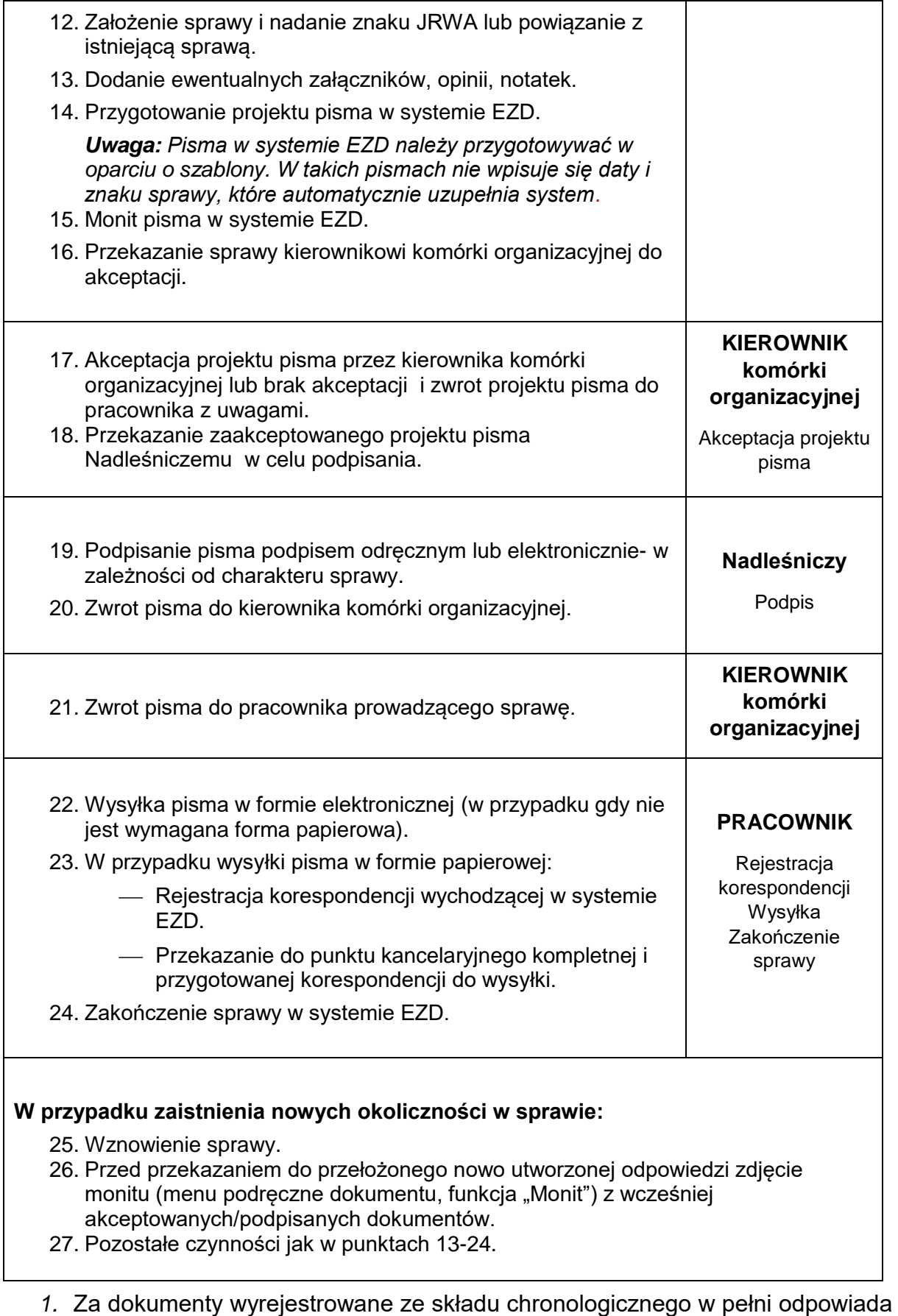

osoba zamawiająca wyrejestrowanie ze składu.

*2.* W przypadku Zamówień publicznych obieg dokumentacji zgodnie ze wzorami wniosków i zleceń.

do Instrukcji postępowania z dokumentacją w Biurze Nadleśnictwa Trzcianka z dnia 5 stycznia 2022

#### **Procedura EZD nr 4**

# **POSTEPOWANIE Z DOKUMENTAMI DOTYCZACYMI SPRAW ZAŁOŻONYCH PRZED WDROŻENIEM SYSTEMU EZD**

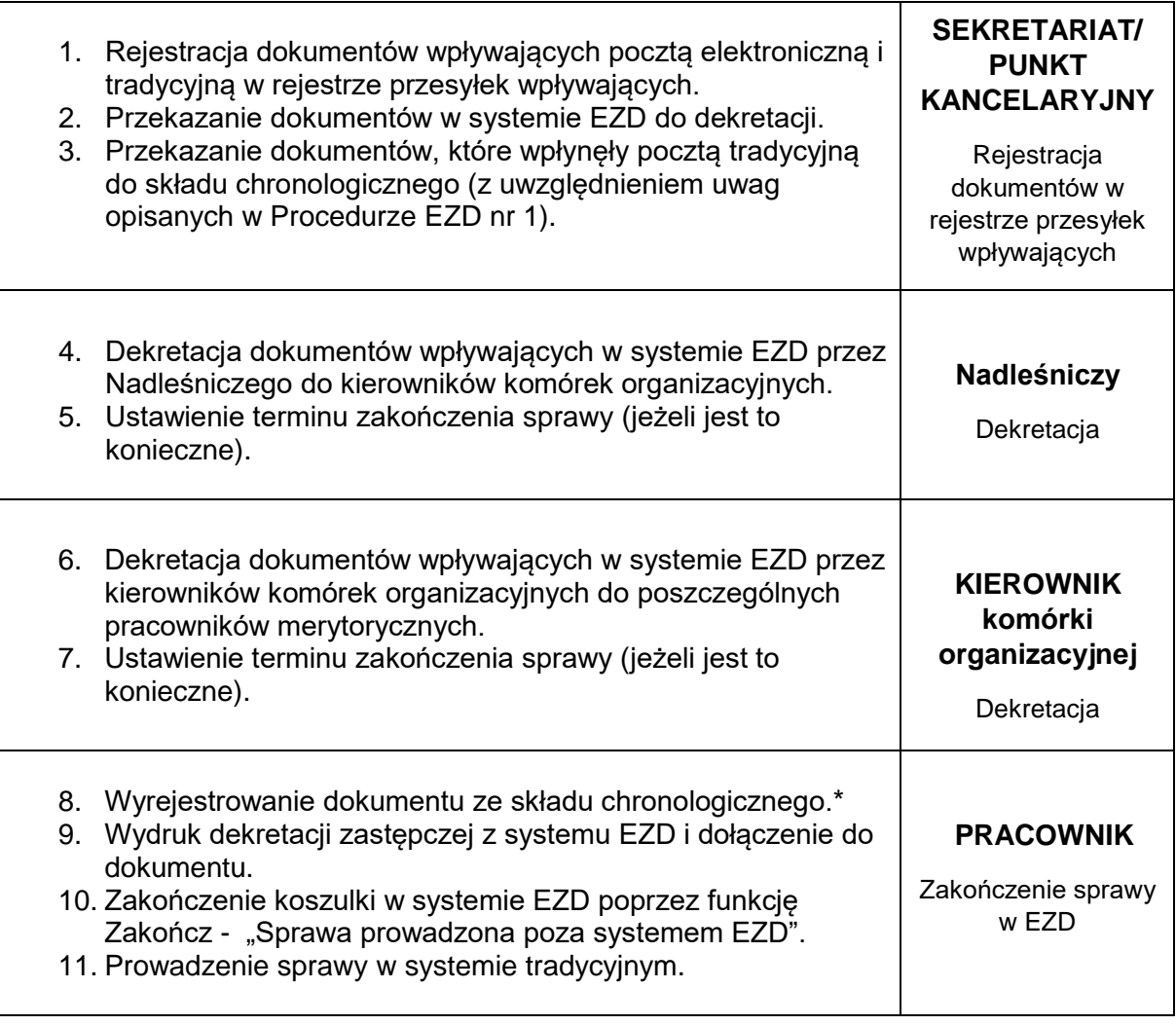

*1.Za dokumenty wyrejestrowane ze składu chronologicznego w pełni odpowiada osoba zamawiająca wyrejestrowanie ze składu.*